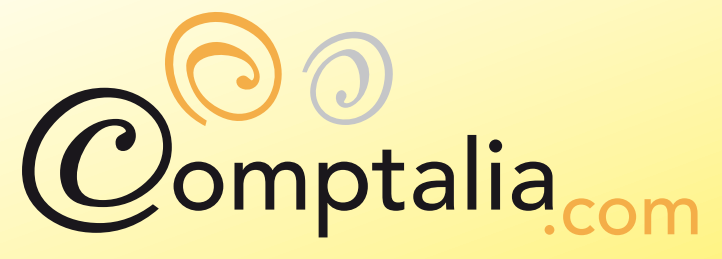

1<sup>ère</sup> Ecole en ligne des professions comptables

## Les corrigés des examens DECF 2007

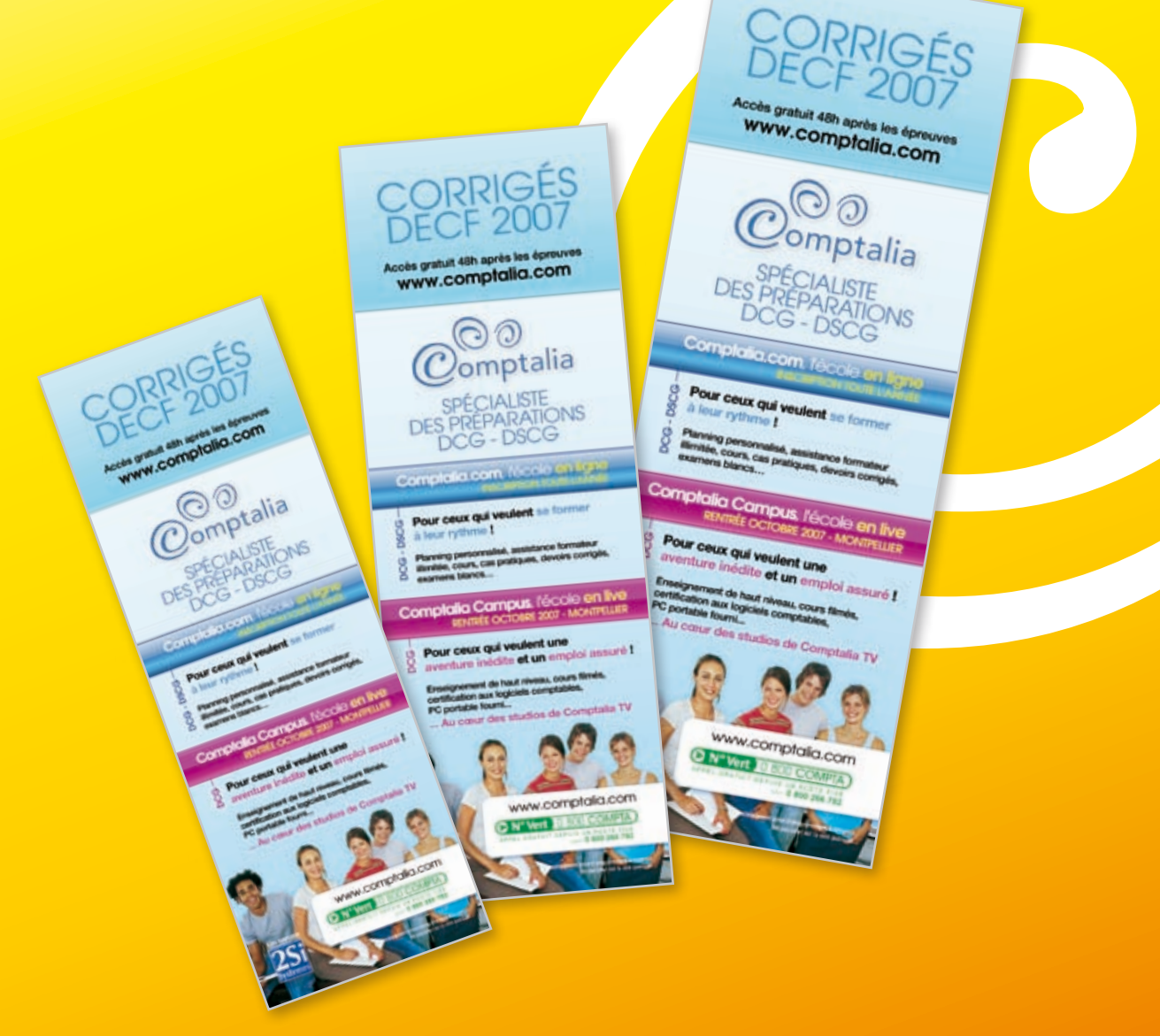

## L'école en ligne qui en fait - pour votre réussite

# **...et préparations DCG sur le Campus Comptalia de Montpellier** FORMATIONS COMPTABLES

Locaux high-tech entièrement dédiés à la formation en Comptabilité Une formation de haut niveau Une aventure inédite 1 emploi garanti

**VIA INTERNET...**<br>LIA INTERNET...

**Rentrée OCTOBRE 2007**

## **L'équation Campus Comptalia**

**= Un diplôme + Un métier + Un emploi**

## 0 800 **COMPTA**

APPEL GRATUIT DEPUIS UN POSTE FIXE **8001 <b>266 782** 

## **Candidature jusqu'au 21 septembre**

Faites les tests de pré-sélections www.comptalia.com/campus

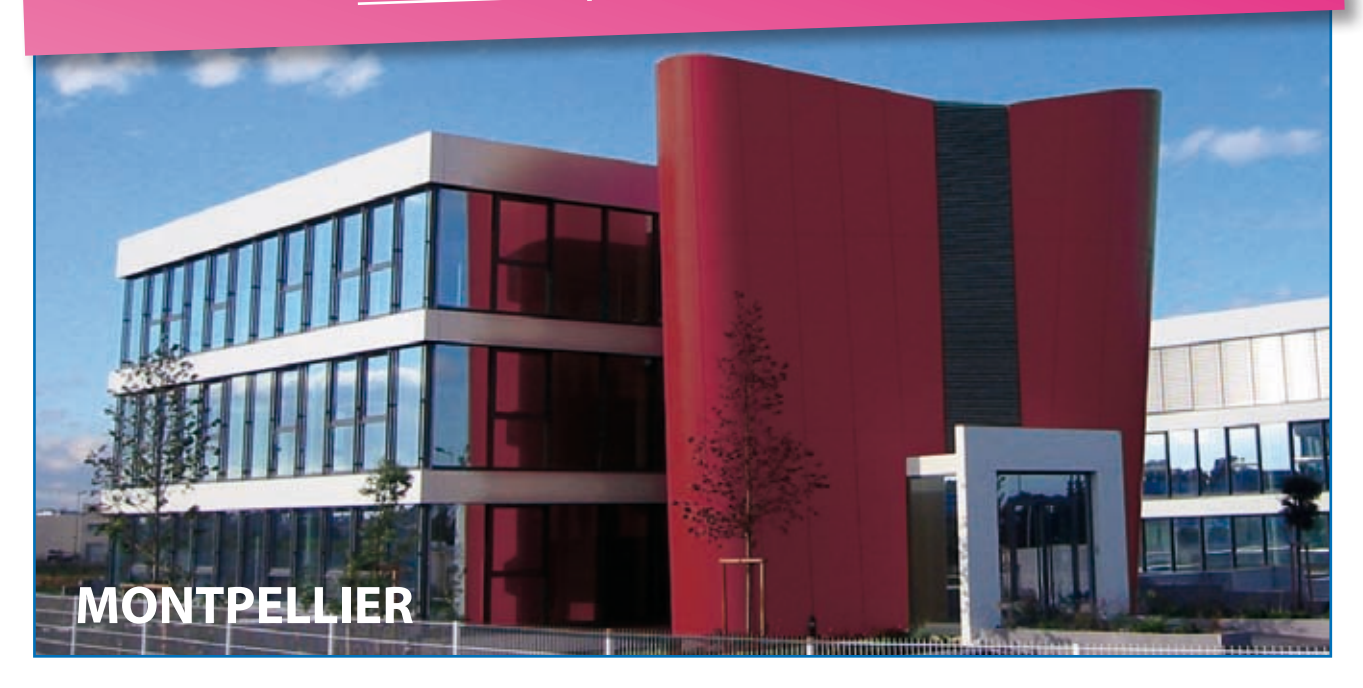

#### **SESSION 2007**

#### **GESTION FINANCIÈRE**

Durée de l'épreuve : 4 heures - coefficient : 1

#### **Matériel autorisé :**

**DOSSIER 1**

Une calculatrice de poche à fonctionnement autonome sans imprimante et sans aucun moyen de transmission, à l'exclusion de tout autre élément matériel, ou documentaire (circulaire n° 99-186 du 16/11/99 ; BOEN n° 42).

#### **Document remis au candidat :**

Le sujet comporte 14 pages numérotées de 1 à 14, dont 1 annexe à rendre notée A

Il vous est demandé de vérifier que le sujet est complet dès sa mise à votre disposition.

#### *Le sujet se présente sous la forme de trois dossiers indépendants*

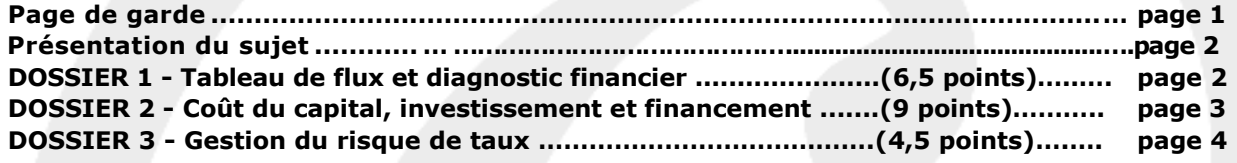

#### *Le sujet comporte les annexes suivantes*

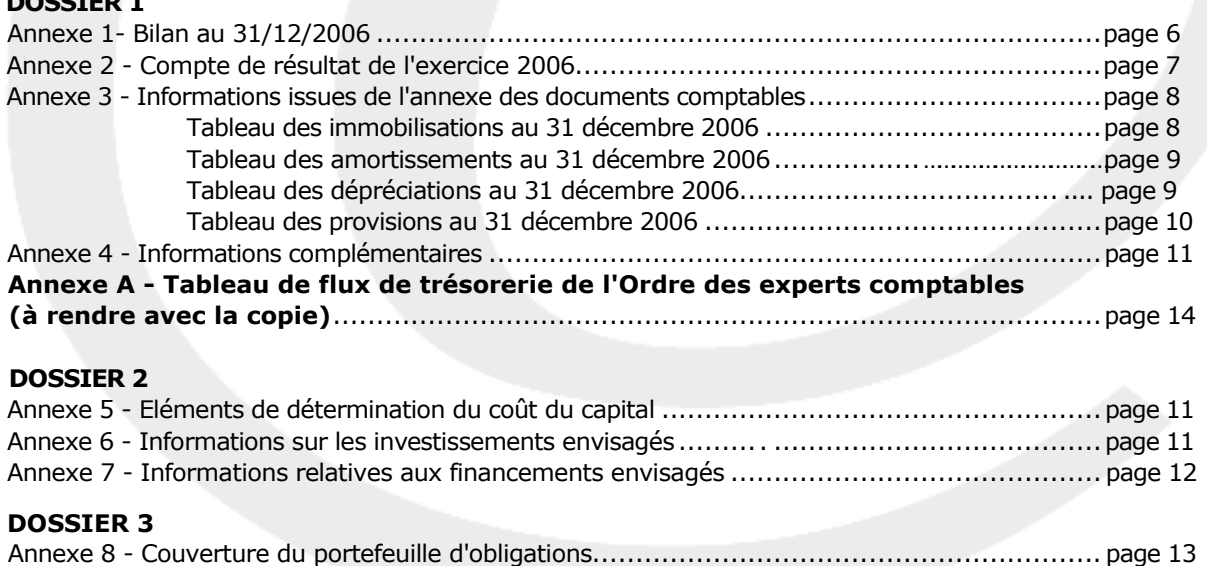

#### **NOTA : l'annexe A doit obligatoirement être rendue avec la copie.**

#### **AVERTISSEMENT**

**Si le texte du sujet, de ses questions ou de ses annexes, vous conduit à formuler une ou plusieurs hypothèses, il vous est demandé de la (ou les) mentionner explicitement dans votre copie.**

#### **SUJET**

#### *Il vous est demandé d'apporter un soin particulier à la présentation de votre copie. Toute information calculée devra être justifiée.*

Vous venez d'être recruté(e) par le cabinet d'expertise comptable Kelly Fiduciaire. Votre chef de mission vous demande de traiter trois dossiers indépendants

#### **DOSSIER 1 – TABLEAU DE FLUX ET DIAGNOSTIC FINANCIER**

La société Sud Ouest Embouteillage (SOE), négociant en matériel vinicole est spécialisée dans l'installation et la maintenance des matériels de conditionnement pour les vins, sirops et tous types de liquides alimentaires.

Elle réalise des études spécifiques pour chaque client, afin d'optimiser les structures d'emballage et d'embouteillage en fonction de l'environnement du site de production.

La société, au capital de 100 000 €, est dirigée par M. BETANO, ingénieur de formation. Elle emploie quinze personnes.

Depuis l'année 2004, la société est déficitaire. Malgré tous les efforts entrepris pour préserver l'équilibre des comptes, la société SOE a été victime de circonstances ponctuelles et conjoncturelles qui ne lui ont pas permis d'atteindre ses objectifs :

- en particulier un des commerciaux de la société a rejoint le principal concurrent de la société SOE en emportant avec lui deux contrats ce qui s'est traduit par une perte de chiffre d'affaires ;
- en outre, les incertitudes économiques, liées aux tensions internationales, ont retardé un certain nombre de chantiers qui auraient dû se dérouler durant l'année 2006 ;
- enfin, M. BETANO a dû licencier son directeur général au cours de l'année 2006, pour abus de biens sociaux.

Inquiet des répercussions que pourraient entraîner sur la trésorerie les problèmes de rentabilité de sa société, M. BETANO souhaite disposer d'un tableau de flux de trésorerie.

Suite à cette demande, votre chef de mission vous demande d'élaborer le tableau des flux de trésorerie de l'Ordre des Experts Comptables (OEC).

#### **A l'aide des** *annexes 1 à 4.*

#### **Travail à faire**

- **1. Définir l'objectif des tableaux de flux de trésorerie.**
- **2. Indiquer la signification et l'intérêt du calcul :**
	- **du résultat brut d'exploitation ;**
	- **du flux net de trésorerie d'exploitation ;**
	- **du flux de trésorerie généré par l'activité.**
- **3. Elaborer le tableau de flux de trésorerie de l'Ordre des experts-comptables (OEC) fourni en annexe A (à rendre avec la copie) et commenter brièvement les résultats obtenus.**

#### **DOSSIER 2 – COUT DU CAPITAL, INVESTISSEMENT ET FINANCEMENT**

Votre chef de mission vous confie le dossier de la société NAVARINO. Cette société conçoit, fabrique et commercialise des équipements à haut contenu technologique pour la production de circuits imprimés.

Le marché du circuit imprimé étant en croissance régulière depuis 2003, les dirigeants de la société NAVARINO envisagent de nouveaux investissements pour accroître la capacité de production de la société. Le directeur financier, Monsieur WILLIAMS, vous demande de le seconder dans les décisions d'investissement et de financement, sachant qu'elles ne modifieront ni le niveau actuel du risque d'exploitation de la société, ni sa structure de financement.

#### **Première partie - Coût du capital**

Monsieur WILLIAMS a décidé de retenir le coût du capital comme taux d'actualisation. Pour cela, il a réuni les informations présentées en *annexe 5.*

#### **Travail à faire**

- **1. Calculer le coût (net d'IS) des capitaux empruntés.**
- **2. Vérifier le taux que Monsieur WILLIAMS se propose de retenir comme coût des capitaux propres.**
- **3. Indiquer ce que représente le coefficient ß dans le modèle d'équilibre des actifs financiers (MEDAF).**
- **4. Calculer le coût du capital pour la société NAVARINO.**
- **5. A quelles conditions le coût du capital peut-il être utilisé comme taux d'actualisation d'un investissement ?**

#### **Deuxième partie - Décision d'investissement**

Monsieur WILLIAMS retient comme taux d'actualisation le coût du capital arrondi à 9 %. Il hésite entre deux investissements décrits en *annexe 6.*

#### **Travail à faire**

#### **Investissement A :**

- **1. Calculer les flux nets de trésorerie générés par l'investissement A.**
- **2. Expliquer la signification de la VAN et du taux de rentabilité interne (TRI).**
- **3. Déterminer la valeur actuelle nette (VAN) et du taux de rentabilité interne (TRI) du projet.**
- **4. Commenter les résultats obtenus.**
- **5. Indiquer les autres critères financiers de choix d'investissement en précisant leur définition et leur intérêt.**

#### **Troisième partie - Décision du financement**

Monsieur Williams décide de réaliser l'investissement B et s'interroge sur le choix du financement et ses conséquences sur la rentabilité des capitaux propres investis. Les différentes solutions de financement sont présentées en *annexe* 7.

#### **Travail à faire**

- **1. Déterminer le coût (ou taux actuariel) de l'emprunt en précisant les flux nets de trésorerie pris en compte chaque année.**
- **2. Déterminer le coût (ou taux actuariel) du crédit-bail en précisant les flux nets de trésorerie pris en compte chaque année.**
- **3. Monsieur WILLIAMS ayant retenu le financement par emprunt, calculer les flux nets de trésorerie du projet global après prise en compte de ce financement. Déterminer le taux de rentabilité interne après prise en compte du financement des capitaux propres investis.**
- **4. Justifier l'intérêt du recours à l'emprunt.**

#### **DOSSIER 3 – GESTION DU RISQUE DE TAUX**

Votre chef de mission vous confie le dossier de la société Taxima. La gérante de cette société souhaite utiliser vos connaissances en finance de marché. Elle vous soumet deux problèmes relatifs au « risque de taux ».

La société Taxima détient un portefeuille d'obligations à taux fixe et a contracté auprès de la BNP un emprunt à taux variable.

#### **A l'aide de** *l'annexe 8*

#### **Première partie - Couverture du portefeuille d'obligations**

#### **Travail à faire**

- **1. Définir le risque encouru par la société Taxima du fait de la détention d'un portefeuille d'obligations à taux fixe.**
- **2. Indiquer la position qui sera prise sur le contrat Bund 10 ans.**
- **3. Indiquer quel est l'intérêt d'une telle couverture.**
- **4. Indiquer la raison qui conduit la BNP à exiger un dépôt de garantie.**
- **5. Présenter les marges quotidiennes de la société Taxima en précisant s'il s'agit de gains ou pertes potentiels entre le 2 juillet et le 6 juillet 2007.**
- **6. Indiquer quel serait le résultat sur contrats si la société Taxima liquidait sa position le 6 juillet 2007. Indiquer les deux méthodes de calcul de ce résultat.**
- **7. Calculer le résultat de là couverture dans l'hypothèse où la société Taxima dénoue sa position le 23 septembre 2007 par une opération de sens inverse au cours de 112,42.**
- **8. Indiquer si la couverture a été efficace.**

**Deuxième partie - Couverture de l'emprunt à taux variable**

#### **Travail à faire**

- **1. Indiquer la nature du risque encouru par la société Taxima sur l'emprunt à taux variable.**
- **2. Rappeler quels sont les instruments financiers dont dispose la société Taxima pour se couvrir contre ce risque.**
- **3. Indiquer les caractéristiques d'un CAP dans l'hypothèse où la société Taxima décide de recourir à ce type de contrat.**

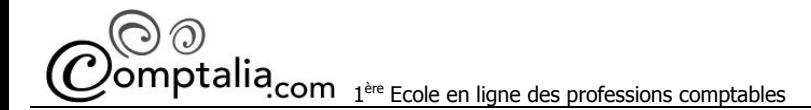

#### **D.E.C.F 2007 Corrigé de l'UV 4 Gestion financière**

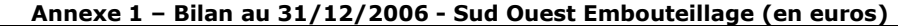

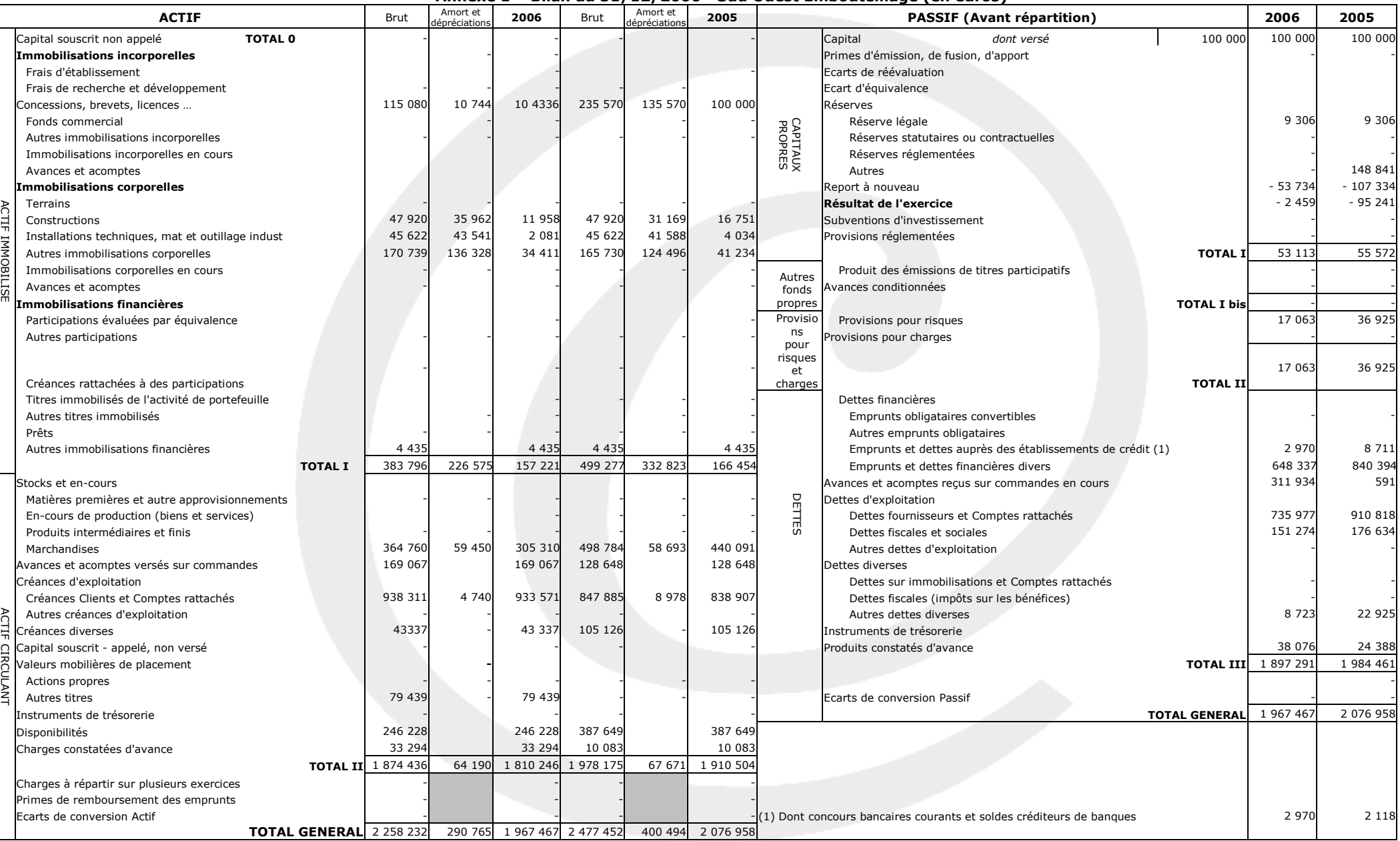

#### **Annexe 2 – Compte de résultat de l'exercice 2006 - Sud Ouest Embouteillage (en euros)**

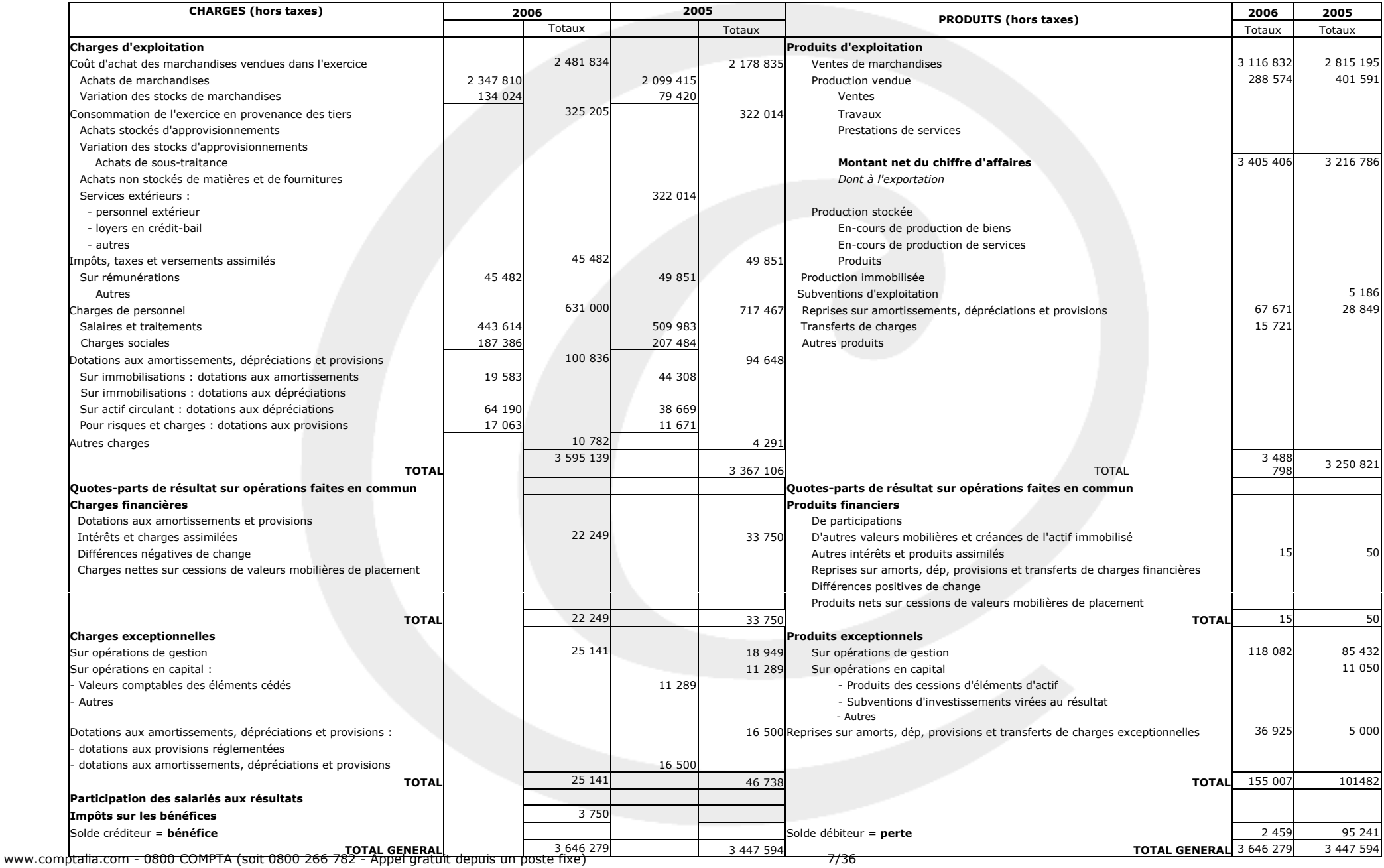

© Comptalia.com - Ce corrigé est fourni à titre indicatif et ne saurait engager la responsabilité de Comptalia.com

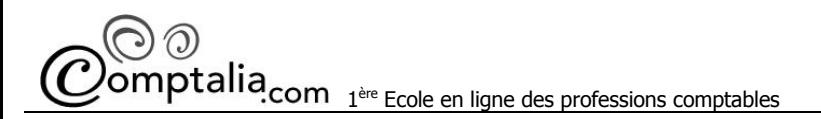

#### **Annexe 3 – Informations issues de l'annexe des documents comptables**

#### **Tableau des immobilisations au 31 décembre 2006**

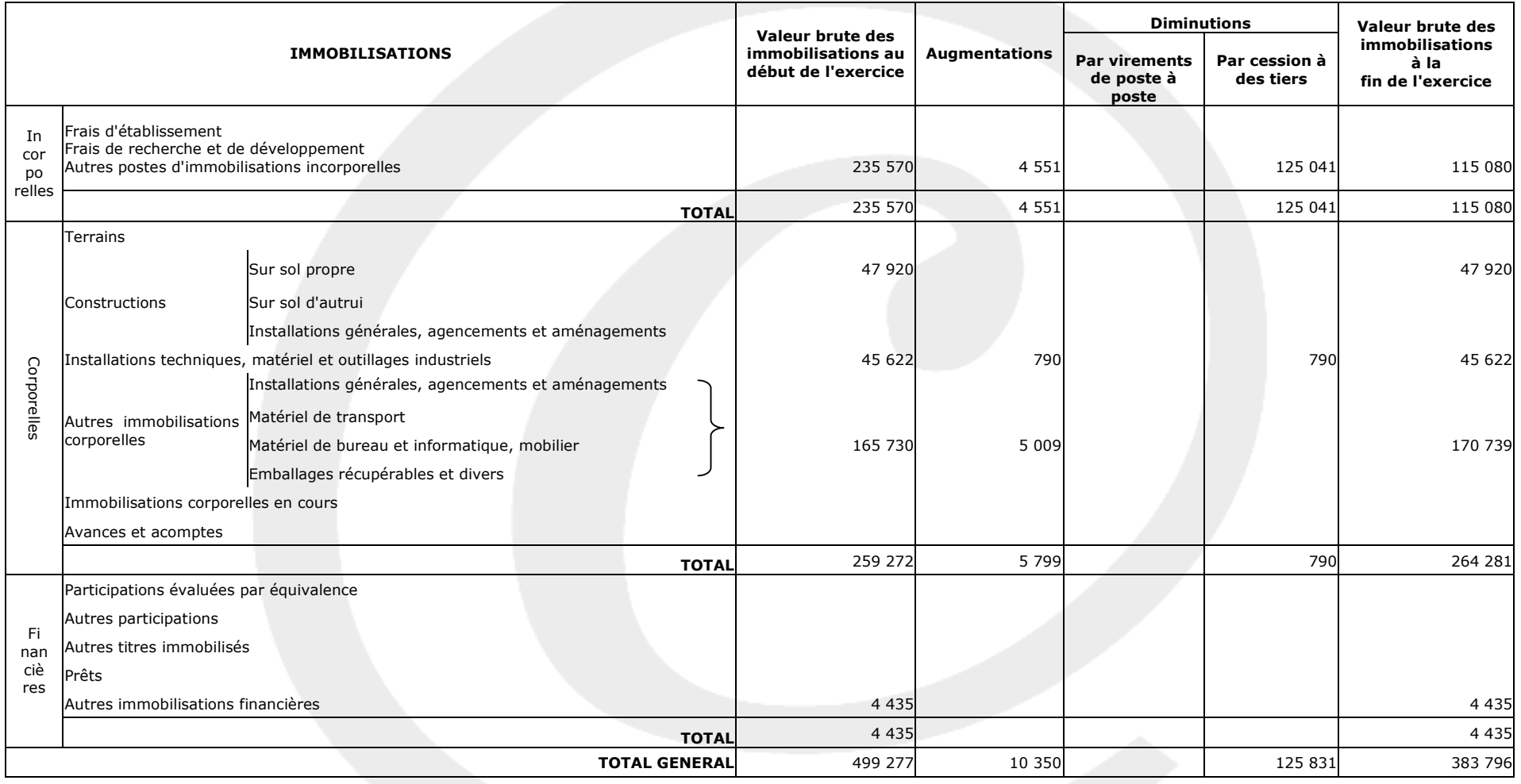

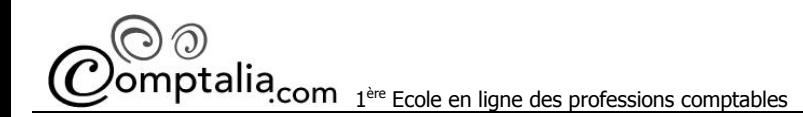

#### **Tableau des amortissements au 31 décembre 2006**

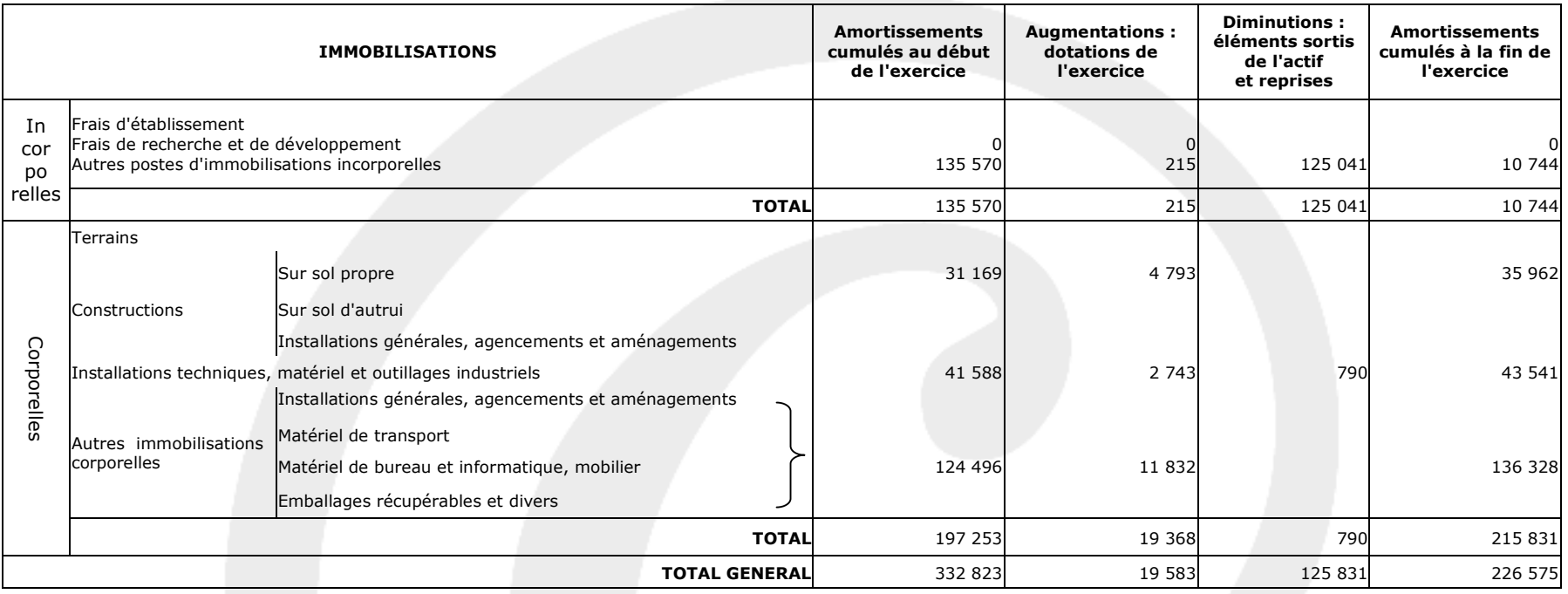

#### **Tableau des dépréciations au 31 décembre 2006**

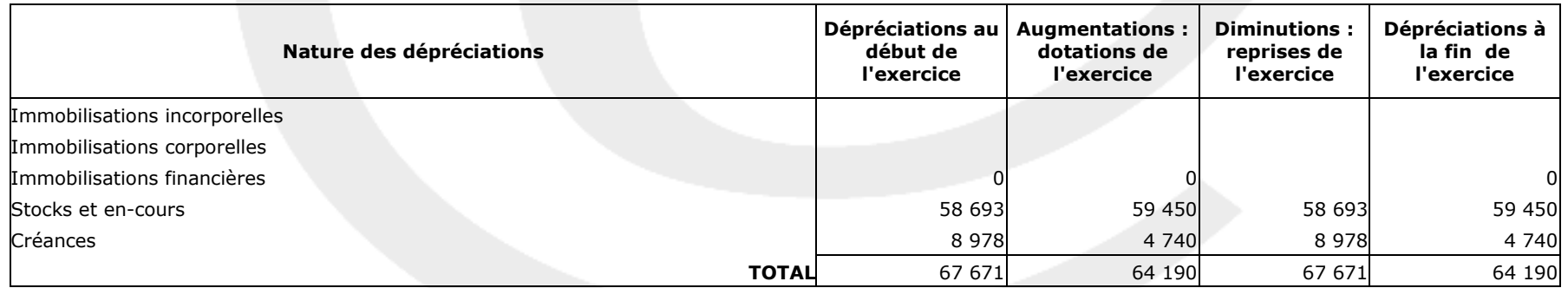

#### **Tableau des provisions au 31 décembre 2006**

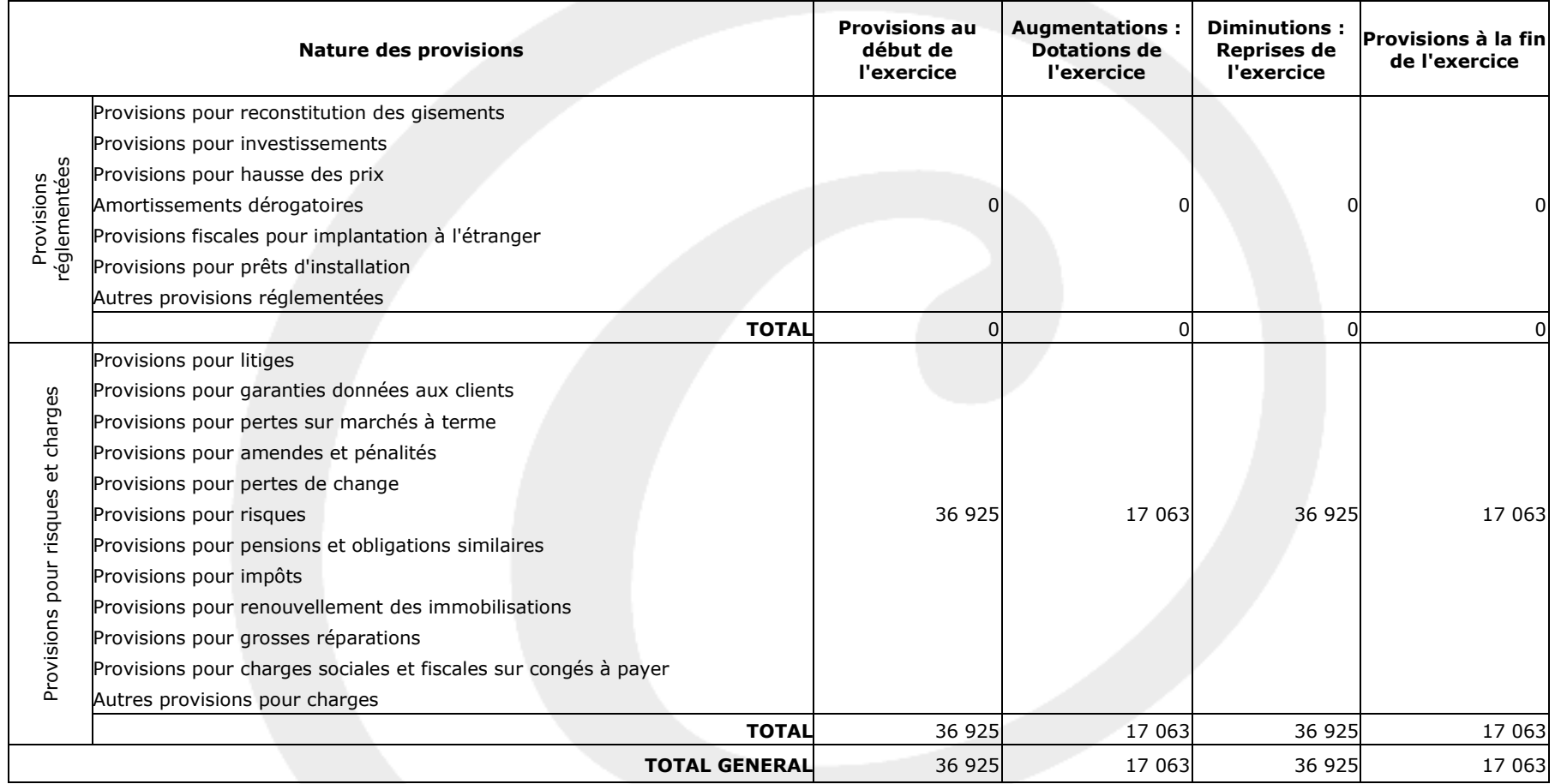

#### **Annexe 4**

#### **Informations complémentaires**

- 1. Les remboursements d'emprunts effectués durant l'exercice 2006 s'élèvent à 198 650 €.
- 2. Les charges et les produits constatés d'avance concernent l'exploitation.
- 3. Les créances et les dettes diverses ne font pas partie de l'exploitation.
- 4. La valeur nette des SICAV monétaires et fonds communs de placement de moins de trois mois s'élèvent pour l'exercice 2006 à 79 439 €.
- 5. Les soldes créditeurs de banque et concours bancaires courants sont momentanés.

#### **Annexe 5**

#### **Eléments de détermination du coût du capital**

La structure de financement est la suivante : 6 M € de capitaux propres, et 4 M 6 de dettes financières. Le montant des intérêts figurant dans le compte de résultat s'élève à 240 000 € pour l'exercice 2006.

Le coût des capitaux propres est estimé à 12 % par Monsieur WILLIAMS. Il a utilisé pour cela le MEDAF (modèle d'équilibre des actifs financiers) en s'appuyant sur les informations suivantes :

- le taux d'intérêt annuel des obligations d'Etat est en moyenne de 3,6 % ;
- le taux moyen annuel de rentabilité attendu sur le marché des actions est évalué à 9,6 % ;
- le coefficient ß de l'action a été déterminé par Monsieur WILLIAMS, et arrondi à 1.4.

Le taux d'IS est de 33,1/3 %.

#### **Annexe 6**

#### **Informations sur les investissements envisagés.**

#### **Informations communes aux investissements A et B**

Le taux de FIS de 33,1/3 % est supposé constant sur les années à venir.

Les flux sont supposés générés en fin d'année.

Pendant la durée de l'exploitation de ces investissements, les autres activités de la société seront excédentaires et seront susceptibles d'absorber tout déficit.

Les investissements seraient réalisés et mis en service début 2007.

#### **Investissement A**

Il s'agit d'un ensemble de matériels de conception ancienne dont le montant est inférieur au deuxième investissement envisagé.

Le montant total de cet investissement est de 400 000 €. II serait amorti en linéaire sur cinq années. En l'absence de valeur résiduelle, la base d'amortissement correspond à la valeur brute.

Les ventes prévues s'élèveraient à :

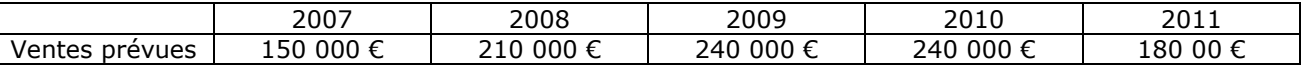

Le taux de marge sur charges variables est évalué à 60 %.

Les charges fixes d'exploitation (hors dotation aux amortissements) sont estimées à 13 000 €.

Le besoin en fond de roulement moyen correspond à 60 jours de chiffre d'affaires hors taxes et doit être financé dès son apparition. On considère qu'il sera récupéré en fin de vie de l'investissement.

#### Investissement B

Ces matériels sont de conception plus récente, et le montant de l'investissement est de 570 000 €. Leur durée d'utilisation est également prévue sur cinq années, le mode d'amortissement retenu étant le linéaire. En l'absence de valeur résiduelle, la base d'amortissement correspond à la valeur brute. Le besoin en fonds de roulement supplémentaire entraîné par cet investissement est évalué à 30 000 € à financer dès la mise en service de l'investissement.

Les flux de trésorerie nets générés par l'exploitation ont déjà été estimés par le directeur financier :

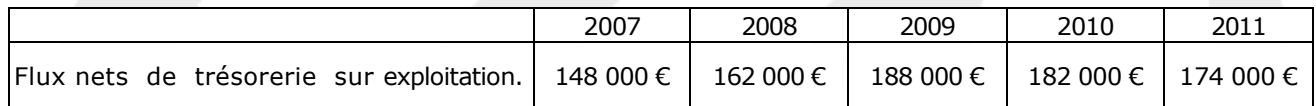

L'étude économique de ce projet a permis d'évaluer la VAN et le TRI :

VAN (9%) = 59 324 €

 $TRI = 12,62%$ 

#### **Annexe 7**

#### **Informations relatives aux financements envisagés**

L'investissement B est finalement retenu et son financement se fera selon la structure financière décrite dans l'annexe 5. Le montant total de 600 000 € (570 000 € de matériel et 30 000 € de besoin en fonds de roulement) sera financé à hauteur de 360 000 € par ressources propres, et à hauteur de 240 000 € par recours à l'endettement. La mise en place de ces financements se ferait début 2007.

Deux solutions sont étudiées :

#### • **Emprunt de 240 000 € aux conditions suivantes** :

- durée : 5 ans ;
- taux d'intérêt fixe de 6 %, les intérêts sur le capital restant dû étant payables à la fin de chaque année;
- remboursement par fractions égales à la fin de chaque année.

#### • **Contrat de crédit-bail à hauteur de 240 000 € des matériels** :

- durée du contrat : 3 ans ;
- versement au début de chaque année de trois redevances d'un montant de 75 000 € chacune ;
- option de rachat à la fin de la troisième année pour 60 000 € ; celle-ci sera exercée et ce montant amorti sur les deux années suivantes.

#### **Annexe 8**

#### **Couverture du portefeuille d'obligations**

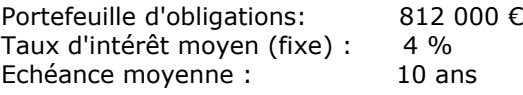

#### **Contrat Bund 10 ans**

- Nombre de contrats négociés : 8<br>- Valeur nominale : 100 000 €
- 
- Valeur nominale :  $100\ 000 \in$ <br>Date de négociation :  $1/07/2007$ - Date de négociation : 1/07/200<br>
− Cours de négociation : 113,25 €
- $-$  Cours de négociation :
- Echéance : 30/09/2007

- Dépôt de garantie : 1 600 € par contrat

#### *Cours de compensation du contrat Bund 10 ans :*

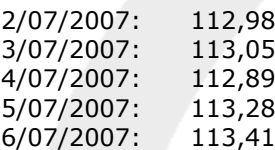

### **Annexe A – Tableau de flux de trésorerie de l'O.E.C**

### **A rendre avec votre copie**

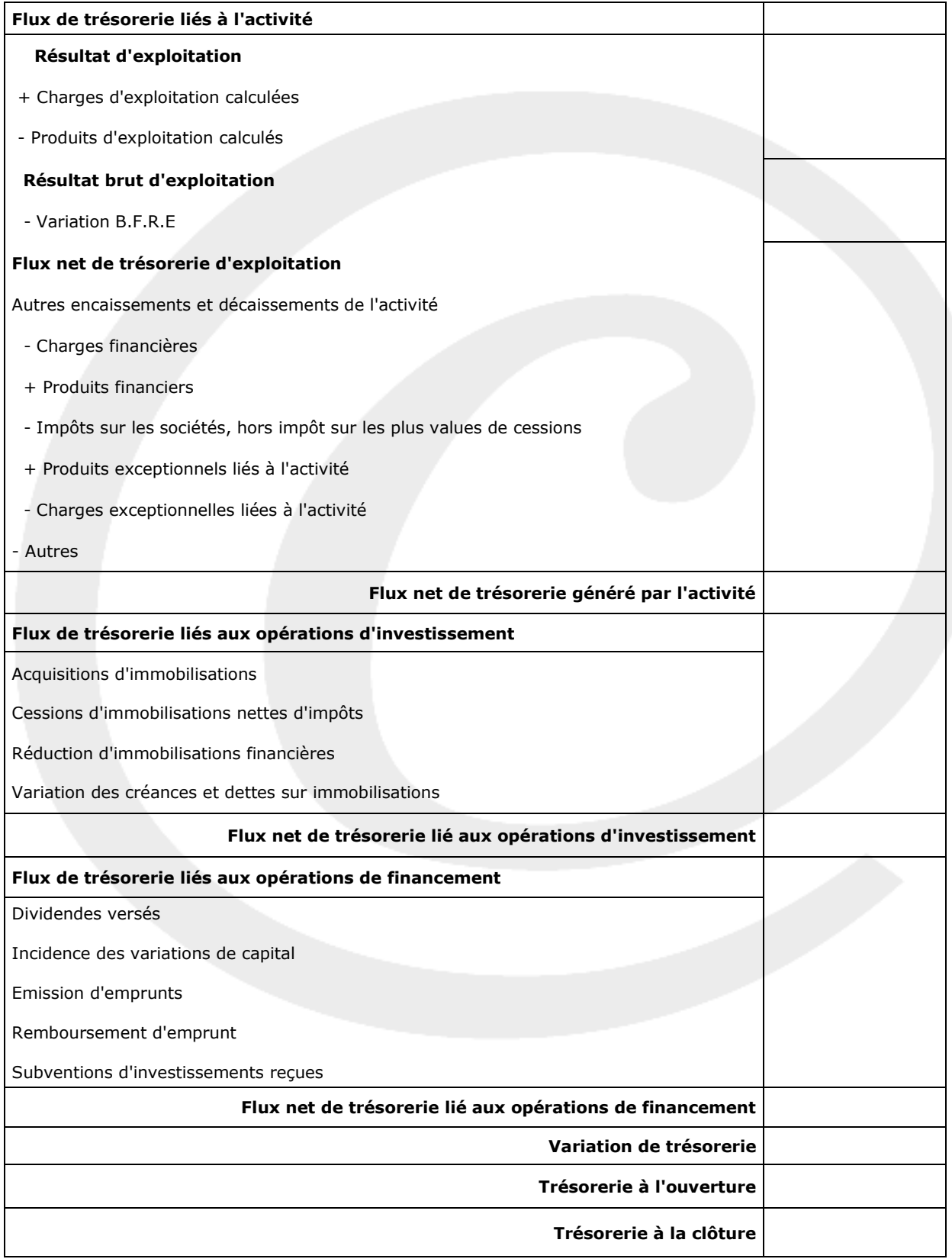

## **Dossier 1 – Tableau de flux et diagnostic financier**

#### **1) Définir les objectifs des tableaux de flux de trésorerie**

Rappelons tout d'abord que l'on peut distinguer aujourd'hui deux grands types de tableaux de financement :

- les tableaux de flux de fonds ;
- les tableaux des flux de trésorerie.

Le tableau de financement du P.C.G est un exemple de tableau de flux de fonds. Il renvoie à la notion d'équilibre financier de l'analyse fonctionnelle. La construction de ce tableau est centrée sur la variation du fonds de roulement net global et calquée sur le bilan. La variation nette de trésorerie est présentée comme étant la différence entre la variation du F.R.N.G et celle du B.F.R. Il ne permet donc pas d'isoler le flux de trésorerie des opérations d'exploitation. Or, ce concept de trésorerie d'exploitation est un indicateur précieux pour les analystes financiers.

Les tableaux des flux de trésorerie (tels ceux de l'O.E.C et de la C.D.B de la B.D.F) pallient aux inconvénients du T.F du P.C.G.

Ils permettent à la fois d'expliquer la variation globale de la trésorerie mais surtout d'en distinguer les causes (autrement que par les variations du F.R.N.G et du B.F.R).

Dans ces tableaux, la variation globale de trésorerie est scindée en trois parties :

- exploitation (ou activité selon le cas) ;
- investissement ;
- financement.

Par ailleurs les tableaux de flux de trésorerie permettent d'établir un diagnostic sur la situation de l'entreprise et de mettre en évidence les choix stratégiques de l'entreprise.

Les informations qu'on en tire sont donc beaucoup plus précises et il est plus aisé d'effectuer des actions correctives.

#### **2) Indiquer la signification et l'intérêt du calcul du résultat brut d'exploitation, du flux net de trésorerie d'exploitation et du flux de trésorerie dégagé par l'activité.**

#### - **Signification et intérêt du résultat brut d'exploitation**

Le résultat brut d'exploitation représente la trésorerie liée à l'exploitation au sens strict s'il n'y avait pas de besoin en fonds de roulement d'exploitation (ou de ressources selon le cas).

Autrement dit on peut dire qu'il représente la trésorerie dont disposerait l'entreprise grâce à son exploitation si tous les produits d'exploitation encaissables avaient été encaissés et toutes les charges d'exploitation décaissables décaissées.

#### **- Signification et intérêt du flux net de trésorerie d'exploitation**

Le flux net de trésorerie d'exploitation met en évidence la différence fondamentale entre un résultat comptable (R.B.E par exemple) et un flux de trésorerie.

Si l'entreprise produit mais ne vend pas, son RBE augmentera ainsi que ses stocks mais elle n'encaissera rien.

Si l'entreprise vend à des clients qui se révèlent insolvables, son RBE augmentera ainsi que ses créances mais là encore elle n'encaissera rien.

Or il est évident que, ce pour quoi a été créée l'entreprise, c'est-à-dire son exploitation, doit dégager prioritairement de la trésorerie.

#### **- Signification et intérêt du flux de trésorerie dégagé par l'activité**

La trésorerie générée par l'activité montre dans quelle mesure l'entreprise pourra financer les investissements à venir et rembourser ses emprunts.

Si les flux de trésorerie dégagés par l'exploitation sont négatifs, cela signifie arithmétiquement que l'entreprise est fragilisée et qu'elle dépend des ressources externes.

#### **3) Etablir le tableau de l'O.E.C et commenter brièvement les résultats obtenus.**

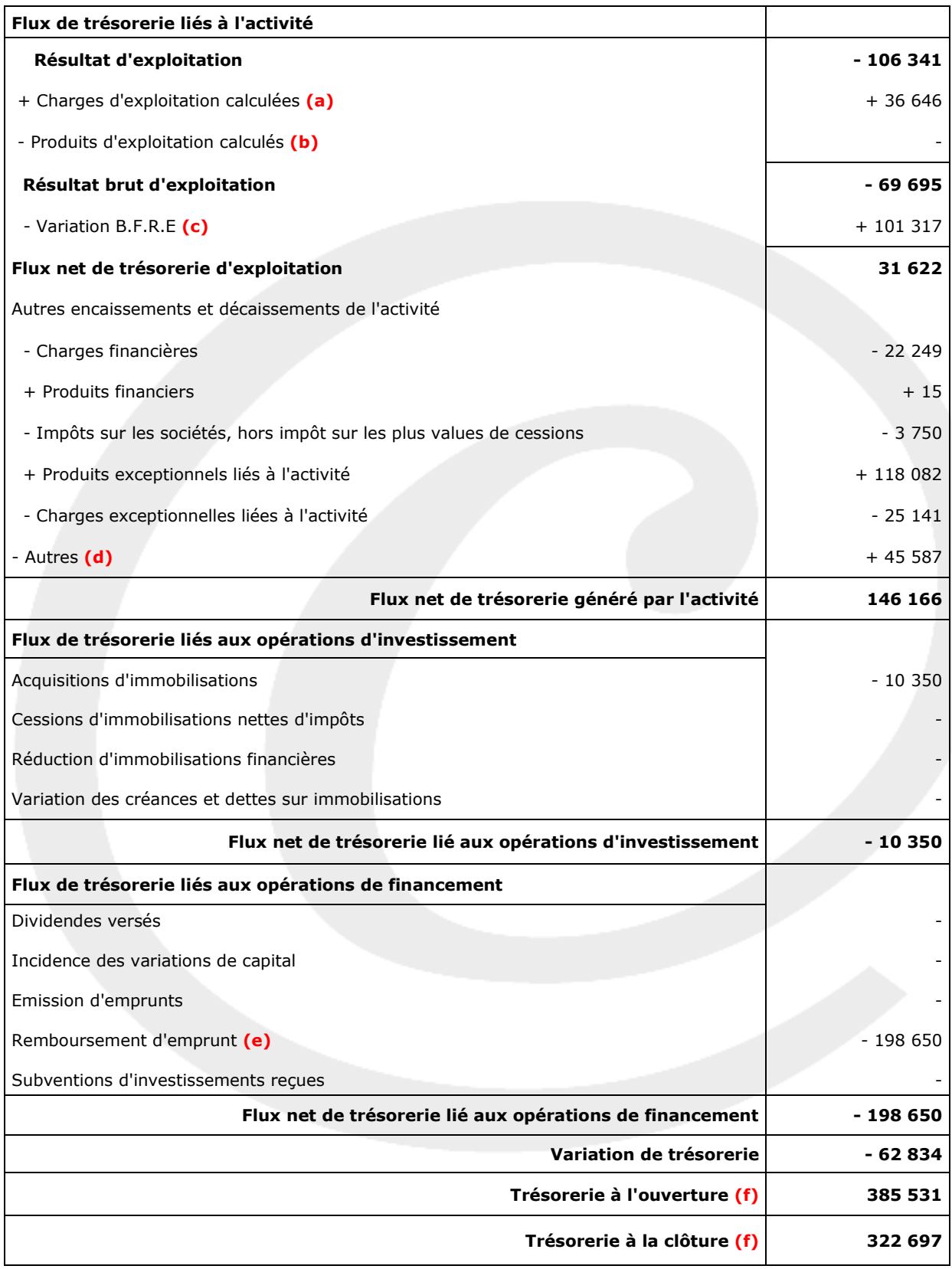

#### **(a)**

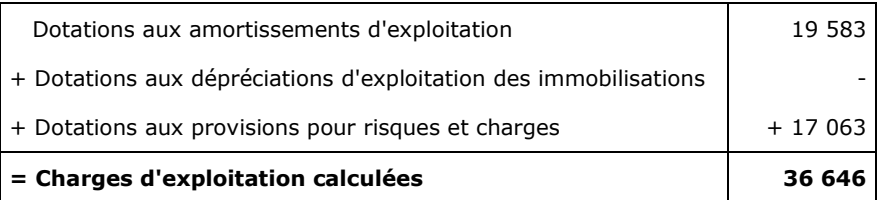

#### **Remarque**.

Les dotations aux dépréciations d'exploitation de l'actif circulant ne doivent pas être intégrées.

#### **(b)**

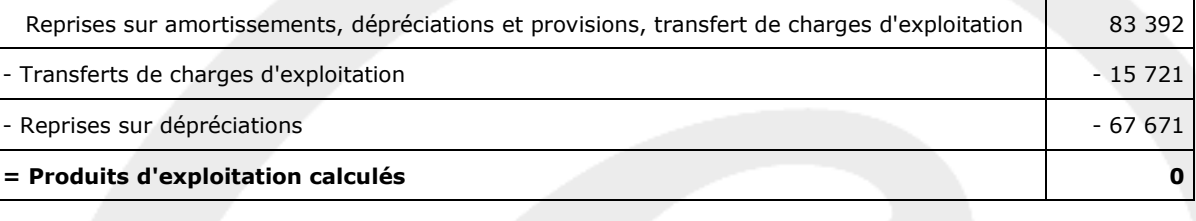

#### **Remarque**.

Les reprises sur dépréciations d'exploitation de l'actif circulant ne doivent pas être intégrées

#### **(c)**

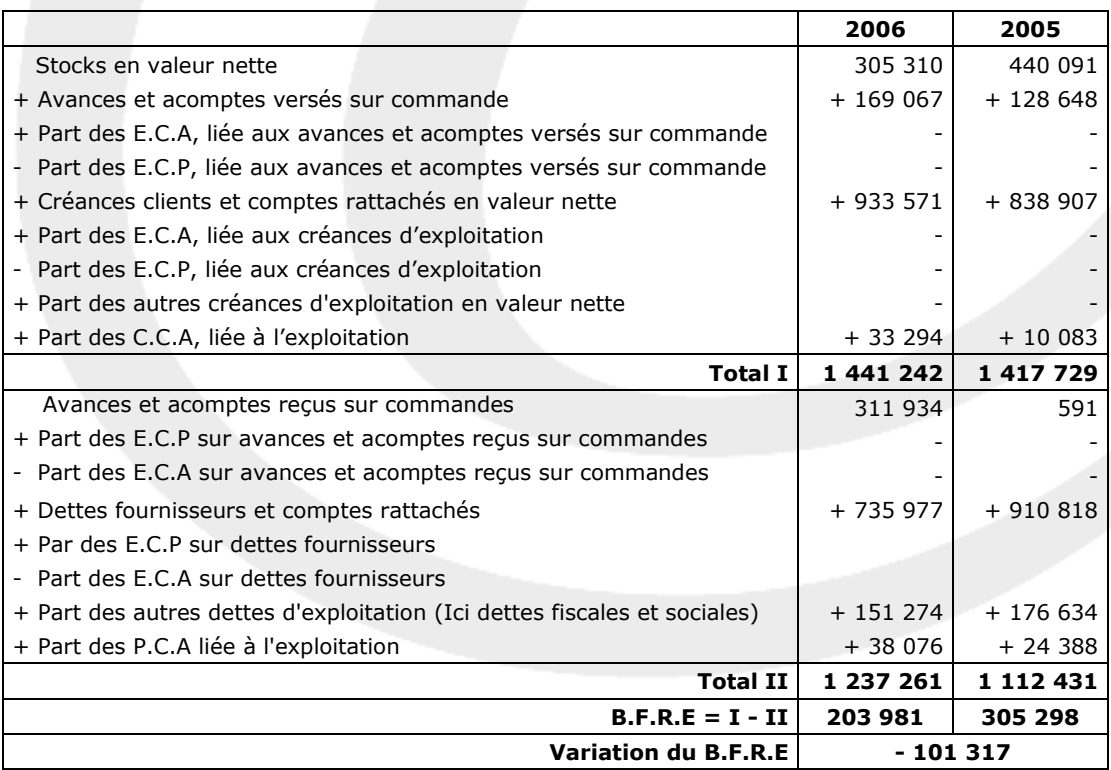

**(d)** => Dans ce poste on doit d'une part retirer la participation des salariés et retirer les variations d'actif et de passif liés au hors exploitation.

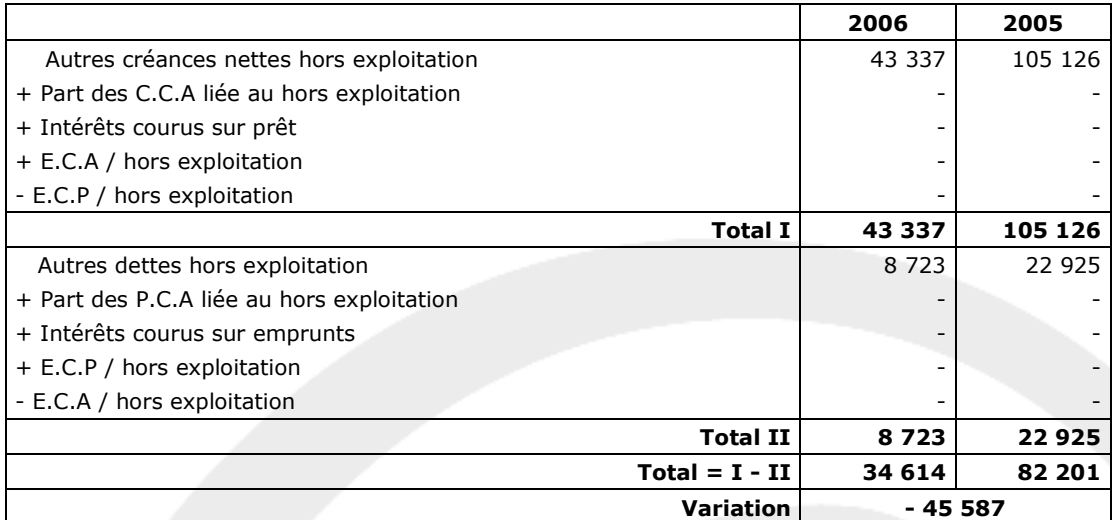

**(e)** => Théoriquement on doit séparer le raisonnement pour chaque type d'emprunt dès que c'est possible.

Ceci pour ne pas compenser entre elles les émissions d'emprunts et les remboursements !

Or, ici, c'était possible de séparer le raisonnement compte tenu des informations contenues dans les annexes.

#### - **Emprunts auprès des établissements de crédit**

#### **Principe :**

On résout le problème en deux étapes.

#### - **1 ère étape** :

Construction du tableau suivant :

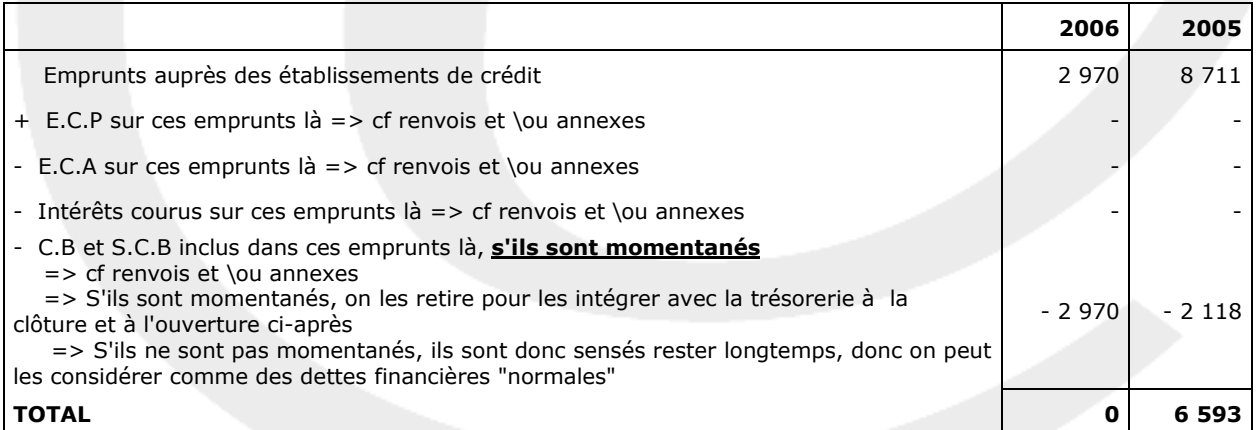

- **2 ème étape** : On résout l'équation suivante :

Total année N-1 => cf  $1^{$ <sup>ère</sup> étape  $(X_2)$ 

- + Augmentation en N
- Diminution en N
- = Total année N => cf  $1^{$ <sup>ère</sup> étape  $(X_1)$

#### **Conséquence**.

Par définition on peut affirmer qu'il y a eu 6 593 € d'emprunts auprès des établissements de crédit remboursés en 2006 et aucun nouvel emprunt de ce type émis en 2006.

Comme l'énoncé nous précise qu'il y a eu 198 650 € d'emprunts remboursés en 2006 (sans préciser de quel type d'emprunt il s'agit) on peut maintenant affirmer que les remboursements d'emprunts et dettes financières divers de 2006 ont été obligatoirement de => 198 650 – 6 593 = 192 057.

Nous allons donc raisonner de la même manière que précédemment pour les emprunts et dettes financières divers pour vérifier nos calculs.

#### - **1 ère étape** :

Construction du tableau suivant :

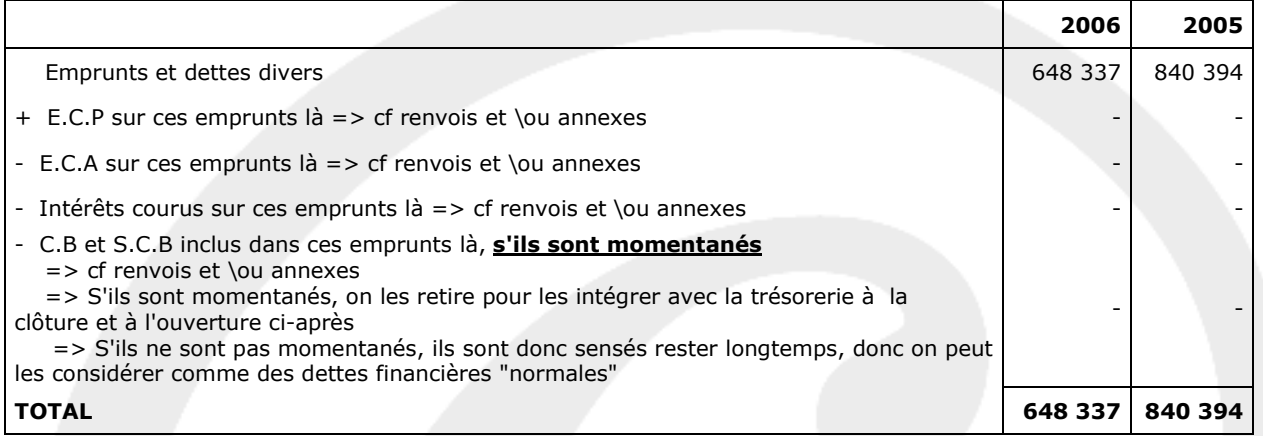

- **2 ème étape** : On résout l'équation suivante :

```
Total année N-1 => cf 1^{ere} étape (X_2)
```
- + Augmentation en N
- Diminution en N

```
= Total année N => cf 1^{<sup>ère</sup> étape (X_1)
```
On peut donc écrire :  $=$  > 840 394 + x - 192 057 = 648 337

 $\Rightarrow$   $x = 0$ 

#### **Conséquence**

On peut maintenant affirmer qu'il n'y a pas eu d'emprunt et dettes financières divers nouveaux en 2006 et qu'il y a eu dans le même temps 192 057 € de remboursés.

```
Synthèse.
Emission d'emprunt = 0 + 0 = 0
```
**Remboursement d'emprunt** = 6 593 + 192 057 = **198 650**

#### **Tableau permettant de trouver la trésorerie à l'ouverture et à la clôture**

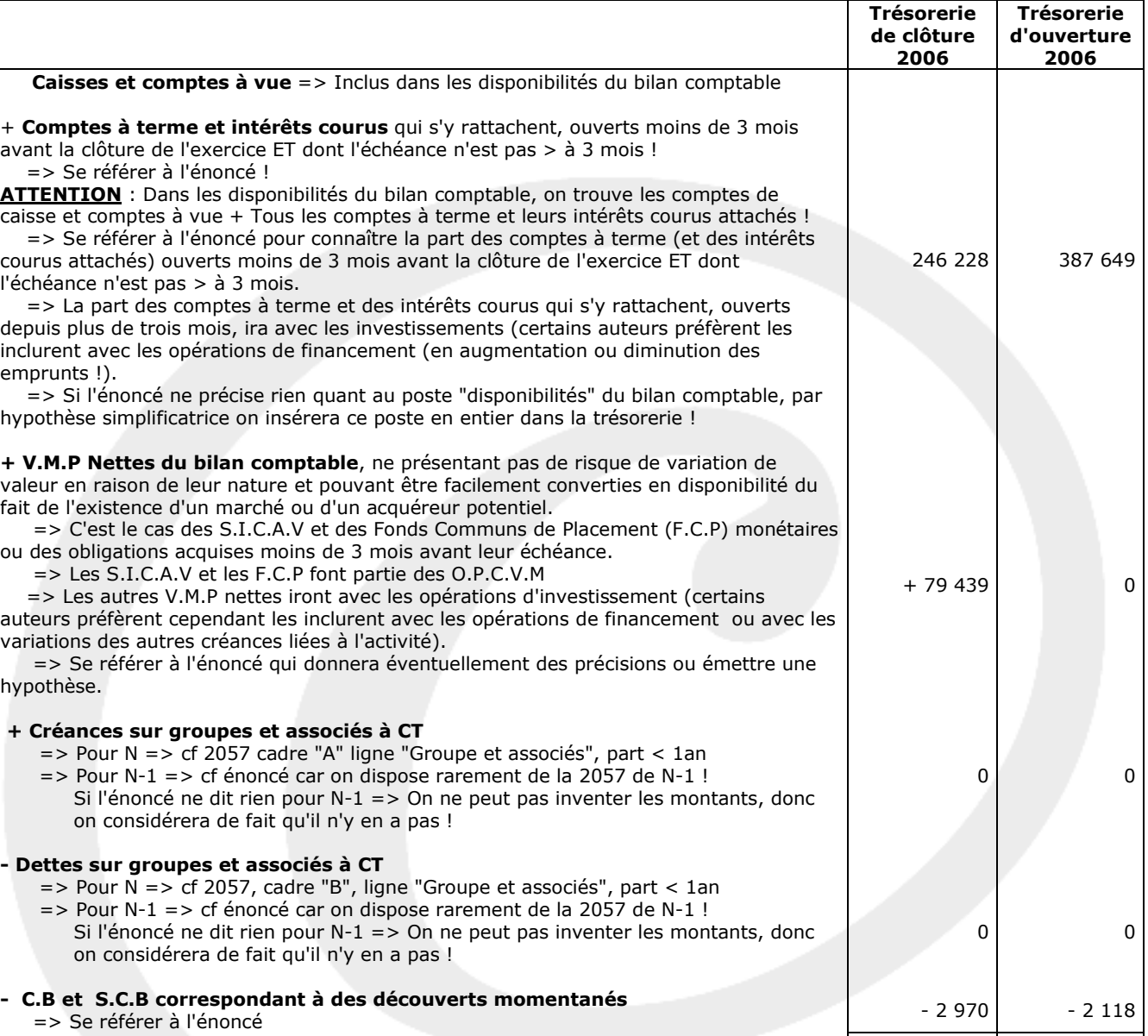

#### **Conséquence :**

Trésorerie à la clôture  $(X_1)$ 

 $-$  Trésorerie à l'ouverture  $(X_2)$ 

= Variation de la trésorerie

Il vient :

**Variation de trésorerie** = 322 697 – 385 531 = **- 62 834** €

**Total 322 697 385 531**

#### - **Commenter brièvement les résultats obtenus**

Entre 2005 et 2006, la trésorerie totale a diminué de 62 834 €.

Ceci est du essentiellement à deux facteurs :

- le résultat d'exploitation est négatif
- l'entreprise a remboursé pour 198 650 € d'emprunt en 2006

**Le résultat d'exploitation** négatif est une très mauvaise chose pour l'entreprise. En effet on pourrait l'accepter si l'entreprise, ayant effectué beaucoup d'investissements début 2006, avait donc du effectuer beaucoup de dotations aux amortissements fin 2006.

Cela aurait voulu dire que, soit les investissements ne rendaient pas encore totalement le service que l'on attendait d'eux, soit qu'ils n'étaient pas utiles à l'exploitation.

Or, dans le cas de l'entreprise ce n'est même pas le cas. Il y a eu très peu d'investissements !

Pour améliorer le résultat d'exploitation, il faudrait donc :

- développer encore le CA
- mieux négocier les achats
- continuer à diminuer la masse salariale

**Le remboursement** aussi important **d'emprunts** en 2006 est surement lié au fait que l'entreprise souhaitait améliorer son ratio d'endettement (Capitaux propres / Emprunts) et/ou que les banques ont fait pression sur l'entreprise étant inquiètes sur la situation financière.

#### **En conclusion**

En 2006, à l'évidence, l'entreprise a fait des efforts. En effet, le résultat bien qu'encore négatif s'est amélioré.

Toutefois, la situation n'est pas catastrophique ? Il restait tout de même 322 697 € de trésorerie disponible à la fin de 2006 !

## **Dossier 2 – Coût du capital et financement**

#### **Première partie – Coût du capital**

#### **1) Calculer le coût (net d'I.S) des capitaux empruntés**

Taux d'intérêt des capitaux empruntés = Intérêts Dettes financières  $=\frac{240\,000}{\ }$ 4 000 000  $= 6,00%$ 

**Coût net d'I.S des capitaux empruntés** = 6,00% \* 2/3 = **4,00%**

#### **2) Vérifier le taux que Monsieur William se propose de retenir comme coût des capitaux propres**

D'après l'annexe 5, M. William utilise le M.E.D.A.F pour calculer le coût des capitaux propres.

#### **Rappel du principe**.

Ce modèle montre que le coût des capitaux propres d'une entreprise peut s'exprimer en fonction des trois taux de rendement suivants :

- le taux de rendement exigé par les actionnaires de l'entreprise " $X'' = > R(X)$ 

- le taux de rendement moyen du marché des actions => RM

- le taux de rendement moyen des actifs sans risque (bons du trésor, emprunts d'état, obligations  $\lambda$  taux fixe...) = > RF

Le coût des fonds propres d'une entreprise cotée (espérance de rentabilité du titre "x") est égale à :

 $=$  > RF +  $\beta(x)$  [E (RM) – RF]

#### **Application à l'entreprise Navarino** :

 $=$  > Coût des capitaux propres = 3,6 + 1,4 (9,6 - 3,6)

=> **Coût des capitaux propres = 12,00%**

#### **3) Indiquer ce que représente le coefficient dans le modèle d'équilibre des actifs financiers**

La sensibilité (Rx) du rendement d'une l'action, à la variation du rendement du marché (Rm) est plus ou moins importante selon l'action considérée. Cette sensibilité est calculable grâce à un coefficient appelé "Bêta".

L'estimation du  $\beta$  d'une action est effectué à partir d'une série chronologique des taux de rendement respectifs du marché et de cette action, observés au cours des périodes précédentes.

En fait,  $\beta$  correspond au coefficient angulaire (la pente) de la droite de régression de RM en Rx.

La formule du  $\beta$  est la suivante =>  $\beta = \frac{Cov(Rx RM)}{T}$ V(RM)

#### **4) Calculer le coût du capital pour la société Navarino**

Le coût du capital est le taux obtenu en faisant la moyenne pondérée, du coût des différentes sources de financement de l'entreprise.

On l'appelle aussi quelquefois le coût moyen pondéré du capital (C.M.P.C).

#### **Remarques** :

1) Normalement, le C.M.P.C devrait être calculé à partir des valeurs de marché et non à partir des valeurs comptables. Toutefois ceci n'est pas toujours possible selon les énoncés !

La valeur de marché des fonds propres est égale la valeur boursière des actions => Ceci est vrai pour les entreprises cotées

=> Pour les entreprises non cotées, il faut faire une évaluation de l'entreprise !

La valeur de marché d'un emprunt obligataire (par exemple) est égale à la cote des obligations.

2) Remarquez bien que l'expression "Coût du capital" est un terme à prendre au sens large et non au sens strict ! En effet, le coût du capital n'est pas simplement égal au coût des ressources apportées par les actionnaires mais bien à la moyenne pondérée du coût des différentes sources de financement de l'entreprise : => Capitaux propres au sens strict + Emprunts.

Application à l'exercice :

 $=$  > Coût du capital =  $(12 * 6/10) + (4 * 4/10)$ 

=> **Coût du capital** = 7,2 + 1,6 **= 8,8%**

#### **5) A quelles conditions le coût du capital peut-il être utilisé comme taux d'actualisation d'un investissement**

Le coût du capital n'est pertinent pour étudier un projet particulier qu'à la double condition suivante :

- le risque systématique d'exploitation du projet soit égal au risque systématique d'exploitation de l'ensemble des actifs économiques de l'entreprise;

- le projet de modifie pas le taux d'endettement de l'entreprise et donc son risque financier.

#### **Deuxième partie – Décision d'investissement**

#### **1) Calculer les flux nets de trésorerie générés par l'investissement A**

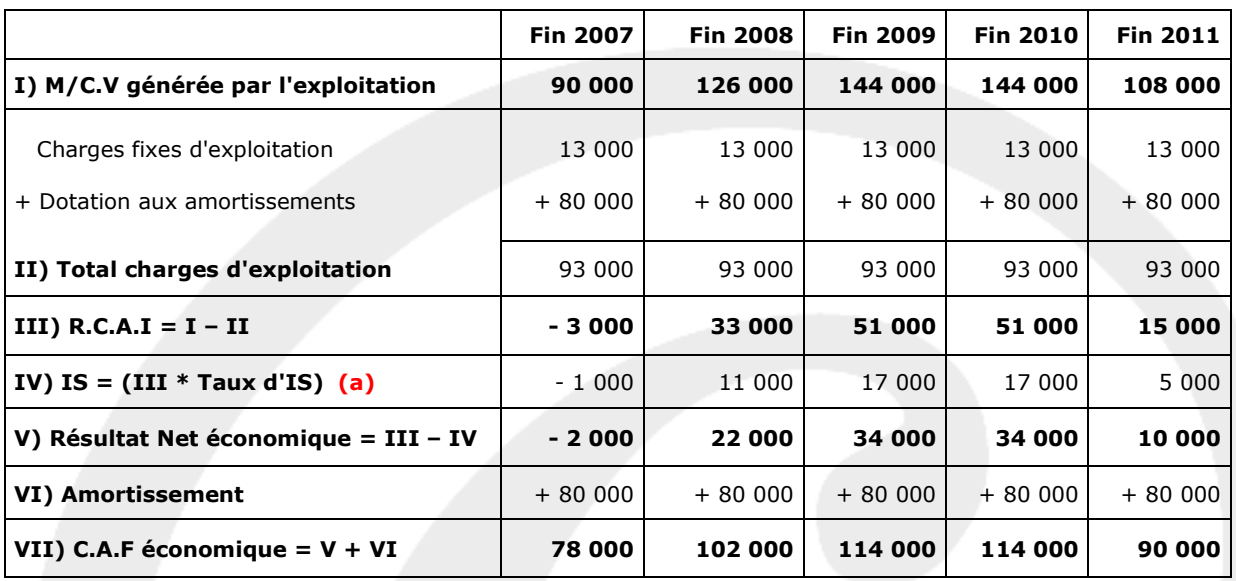

#### **- 1ère étape : calcul de la C.A.F "économique"**

**(a)** => L'annexe 6 précise que pendant la durée de l'exploitation de ces investissements, les autres activités de l'entreprise seront excédentaires et seront susceptibles d'absorber tout déficit.

Dans ce cas on doit faire apparaitre un I.S "négatif" si le R.C.A.I d'une année est lui même négatif.

Par exemple, le R.C.A.I négatif de l'investissement pour 2007 permettra de diminuer l'I.S de l'ensemble de l'entreprise.

#### **- 2ème étape calcul des flux nets de trésorerie générés par l'investissement**

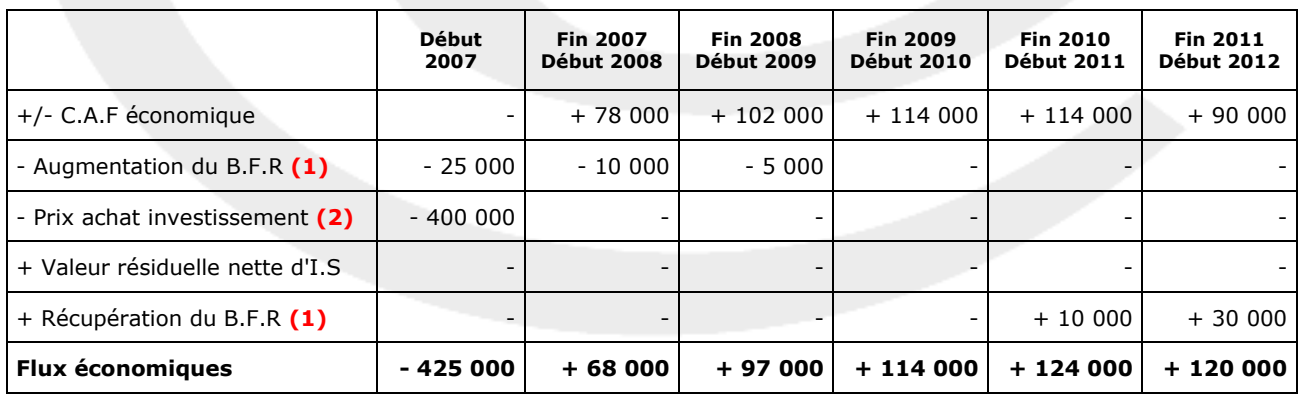

**(1)** => D'après l'annexe 6, le B.F.R correspond à 60 jours de C.A.H.T et doit être financé dès son apparition.

Compte tenu du fait que le C.A.H.T varie chaque année, il ne faudra financer (ou récupérer selon le cas) que la variation du B.F.R.

Par ailleurs en fin de vie de l'investissement on récupérera l'ensemble du B.F.R financé pendant l'utilisation de l'investissement.

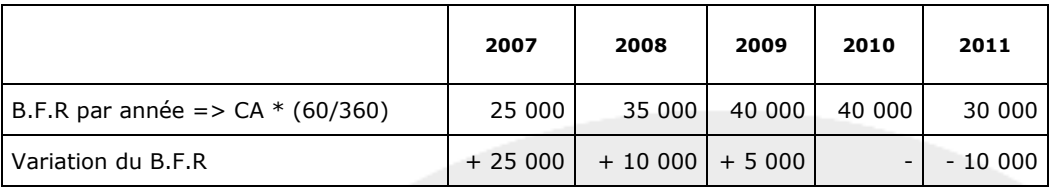

**(2)** => L'investissement est supposé payé comptant au départ

#### **2) Expliquer la signification de la V.A.N et du taux interne de rentabilité (T.R.I)**

#### **Remarque préalable**.

Compte tenu du contexte, il s'agit ici de la V.A.N économique et du T.R.I économique (autrement dit la V.A.N et le T.R.I qui ne concernent que les éléments d'exploitations, hors considération des modes de financements).

#### - **Signification de la V.A.N**

On peut dire que la V.A.N consiste à comparer la valeur actuelle des flux de trésorerie économiques au coût de l'investissement.

Le taux d'actualisation de la V.A.N étant le coût du capital (tel que défini dans la première partie).

Si la V.A.N est > 0 cela signifie que l'investissement est rentable. En effet une V.A.N > 0 implique donc que l'entreprise récupère le coût de l'investissement lui-même mais permet également de rémunérer les capitaux investis au taux requis et permet enfin de dégager un surplus. Dans ce cas, l'investissement doit être effectué.

Si la V.A.N est < 0 cela signifie donc que l'investissement n'est pas rentable (il rapporte moins que ce qui est exigé comme rentabilité). Evidemment, dans ce cas l'investissement doit être rejeté.

#### - **Signification du T.R.I**

Le T.R.I est le taux d'actualisation qui donne une V.A.N égale à 0.

L'investissement est rentable si le T.R.I est supérieur au coût du capital.

#### **3) Déterminer la valeur actuelle nette (V.A.N) et du taux de rentabilité interne (T.R.I) du projet. Commenter les résultats obtenus.**

#### - **Calcul de la V.A.N à 9%**

- 425 000 + (68 000)  $(1{,}09)^{-1}$  + (97 000)  $(1{,}09)^{-2}$  +  $(114$  000)  $(1{,}09)^{-3}$  +  $(124$  000)  $(1{,}09)^{-4}$  +  $(120$  000)  $(1{,}09)^{-5}$ 

#### **V.A.N à 9% = - 27 106,31 €**

#### *-* **Calcul du T.R.I**

#### **1 ère solution**.

On utilise la calculatrice qui donne directement le montant du T.R.I.

#### **T.R.I = 6,72 %**

#### **2 ème solution**

On utilise l'interpolation linéaire qui donnera un montant "approché" du T.R.I.

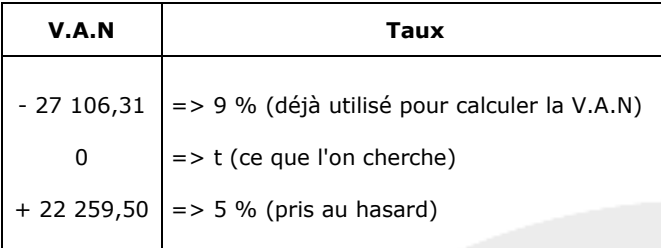

#### **Conséquence**.

Le "0" est encadré =>  $V.A.N < 0$  avec 9% et  $V.A.N > 0$  avec 5%.

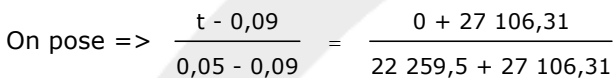

Il vient => 
$$
\frac{t - 0.09}{-0.04}
$$
 =  $\frac{27 \, 106.31}{49 \, 365.81}$ 

\n=>  $\frac{t - 0.09}{-0.04}$  = 0.5491

\n=>  $(t - 0.09)$  = -0.04 \* 0.5491

\n=>  $(t - 0.09)$  = -0.022

\n=>  $t = -0.022 + 0.09$ 

\n**t = 0.068 = 6.80%**

#### **- Commentaire**

Avec un taux de 9% (taux de rentabilité exigé par l'entreprise), la V.A.N était négative.

Ceci est confirmé par le T.R.I (taux de rentabilité du projet) qui est exactement de 6,72%.

Autrement dit l'investissement A doit être rejeté puisqu'il ne rempli pas les conditions exigées par l'entreprise.

#### **4) Indiquer les autres critères financiers de choix d'investissement en précisant leur définition et leur intérêt**

Il existe deux autres critères "classiques" pour le choix des investissements :

- l'indice de profitabilité (ou taux de profitabilité ou indice de rentabilité)
- le délai de récupération du capital investi.

#### **Principe de l'indice de profitabilité**

On cherche ce que rapporte l'investissement, par € investi.

=> IP = V.A.N actualisé + Montant de l'investissement

Montant de l'investissement

Un projet est acceptable si son indice de profitabilité est > 1.

Entre plusieurs projets, on choisira celui qui donnera l'IP le plus élevé !

L'indice de profitabilité est généralement utilisé lorsque deux projets ont la même durée de vie et un montant investit différent.

#### **Principe du délai de récupération du capital investi (D.R.C.I)**

On calcule le temps nécessaire à la récupération du capital investi.

Autrement dit on cherche au bout de combien de temps la somme des flux actualisés est égale au montant de l'investissement.

Entre deux projets, on choisira celui qui récupère le plus vite le capital investi !

Cette méthode reste toujours pertinente pour départager des investissements ayant une même rentabilité. Toutefois elle ne tient pas compte, par définition, des flux postérieurs au délai calculé !

#### **Remarque**.

Il existe une autre "version" du D.R.C.I.

Le principe est le même que ci-dessus sauf que l'on n'actualise pas les flux !

Cette façon de calculer le D.R.C.I est évidemment très rapide mais elle présente un inconvénient majeur.

En n'actualisant pas les flux on ne tient donc pas compte du tout de la dépréciation de la monnaie !

#### **Troisième partie – Décision de financement**

#### **1) Déterminer le coût (ou taux actuariel) de l'emprunt en précisant les flux nets de trésorerie pris en compte chaque année.**

#### **Principe**.

Le taux actuariel d'un emprunt est égal au taux de revient (après IS) de cet emprunt.

Pour trouver le taux de revient, il suffit de résoudre l'équation suivante :

=> Taux de revient = Taux permettant de trouver la valeur actuelle nette des flux de trésorerie engendrées par l'emprunt, égale à zéro.

Ou, on pose l'expression suivante :

=> Somme encaissée en 0 = Ce que l'on rembourse chaque période (année ou trimestre ou mois selon le cas), actualisé au taux que l'on cherche.

#### **Remarque**.

Pour calculer le taux actuariel d'un l'emprunt indivis sans frais particulier (Autres que les intérêts => Pas de frais d'émission par exemple), on peut poser l'équation suivante :

 $=$  > Coût de revient  $=$  > Taux de revient  $=$  i (1 - Taux d'I/S)

Avec : i = Taux nominal de l'emprunt

Cette formule simplifiée s'applique aussi bien en cas de remboursement in fine ou de remboursement par amortissements constants ou par annuités constantes.

La seule condition c'est que le taux d'intérêt soit fixe !

Autrement dit dans l'exercice, **le taux actuariel** de l'emprunt est de 6% \* 2/3 **= 4%**

D'après l'énoncé on nous demande le taux actuariel en précisant les flux nets de trésorerie. Dont acte mais on pouvait aller beaucoup plus vite, sans passer par cette méthode. Toutefois, cette méthode servira pour la question 3 !

#### - **Tableau d'amortissement de l'emprunt.**

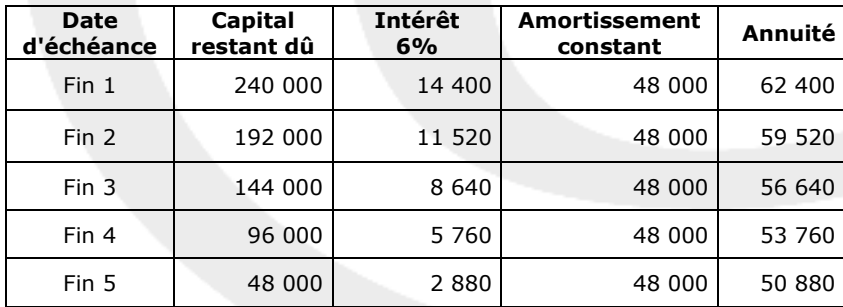

#### - **Tableau de calcul des flux de trésorerie engendrés par l'emprunt**

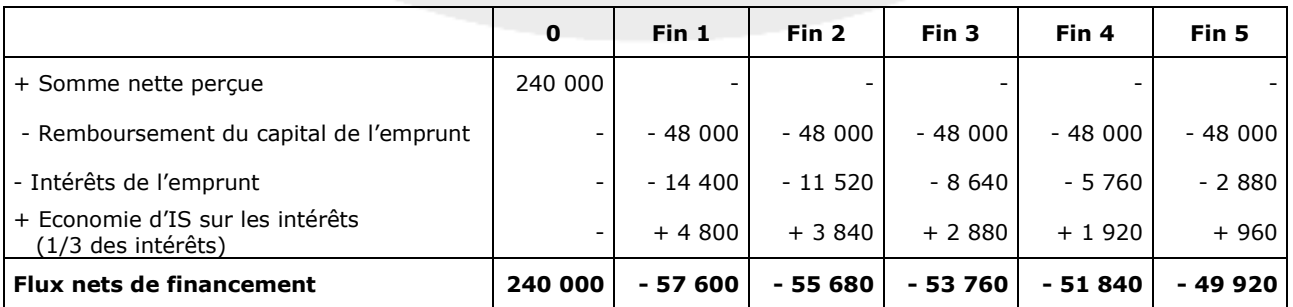

#### **Conséquence :**

Pour trouver le taux, il suffit de résoudre l'équation suivante :

240 000 - 57 600  $(1 + i)^{-1}$  - 55 680  $(1 + i)^{-2}$  - 53 760  $(1 + i)^{-3}$  - 51 840  $(1 + i)^{-4}$  - 49 920  $(1 + i)^{-1}$  = 0

En utilisant une calculatrice pour résoudre cette équation, on trouve un **taux actuariel de 4%.**

#### **Remarque**

En procédant par interpolation linéaire, on trouvera un taux plus ou moins approchant de 4% selon l'encadrement choisi au départ !

#### **2) Déterminer le coût (ou taux actuariel) du crédit bail en précisant les flux nets de trésorerie pris en compte chaque année.**

#### **Principe**.

Le taux actuariel du crédit bail = Taux permettant de trouver la valeur actuelle nette des flux de trésorerie engendrées par le crédit bail, égale à zéro.

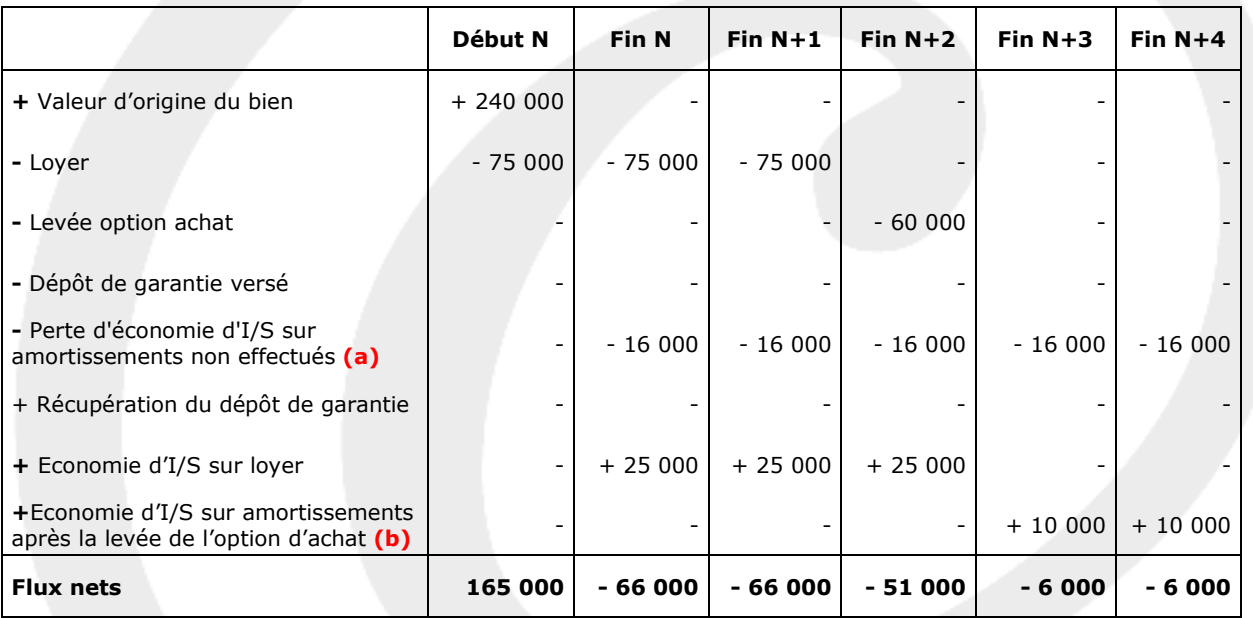

 $(a)$  = > 240 000  $*$  1/5  $*$  1/3 = 16 000

#### **Attention** :

Cette perte d'économie d'I.S se fait bien sur la durée de vie du bien (et non seulement sur la durée du contrat de crédit bail).

Cette perte d'économie d'I.S est compensée (après la levée de l'option) par les économies d'I.S sur les amortissements effectués sur le montant du rachat.

**(b)** => 60 000  $*$  1/2  $*$  1/3 = 10 000

#### **Conséquence** :

Pour calculer le coût du crédit bail, il suffit de résoudre l'équation suivante :

165 000 - (66 000)  $(1 + i)^{-1}$  - (66 000)  $(1 + i)^{-2}$  - (51 000)  $(1 + i)^{-3}$  - (6 000)  $(1 + i)^{-4}$  - (6 000)  $(1 + i)^{-5}$  = 0

=> Par interpolation linéaire, ou en utilisant une calculatrice, on trouve un taux de 8,55%.

#### **Taux actuariel du crédit bail = 8,55%**

#### **3) Déterminer le taux de rentabilité interne après prise en compte du financement des capitaux propres investis.**

#### **Remarque**.

Les éléments donnés par l'énoncé laissent supposer que les flux nets de trésorerie présentés tiennent compte de la récupération du B.F.R en fin 2011.

A cette condition, on retrouve, grâce à une calculatrice, la V.A.N à 9% et le T.R.I indiqués dans l'énoncé !

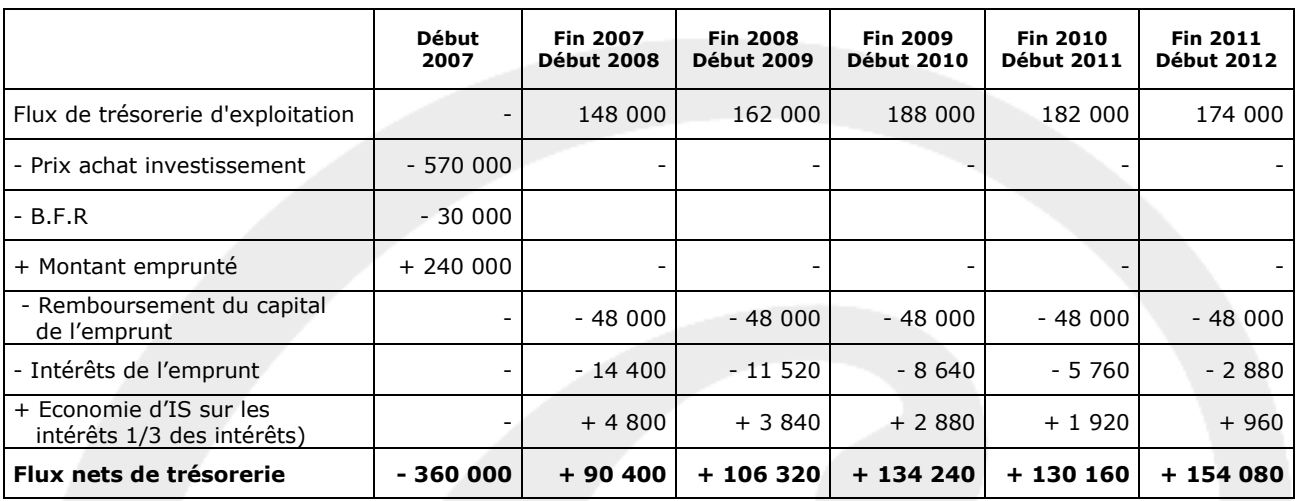

Par interpolation linéaire, ou en utilisant une calculatrice, on trouve un taux de 19,02 %.

#### **T.R.I = 19,02%.**

#### **4) Justifier l'intérêt du recours à l'emprunt**

L'impact de l'emprunt sur les flux nets de trésorerie a amélioré la rentabilité du projet.

Cette amélioration est du à l'effet de levier.

Il provient d'une part du montant de l'emprunt et d'autre part de la différence entre le taux net d'I.S de l'emprunt (4%) et le taux de rentabilité économique de l'investissement par fonds propres (12,62%).

L'emprunt génère des intérêts et donc diminue le résultat de l'exercice. Mais il améliore la rentabilité des capitaux propres compte tenu du fait que ces derniers sont moins importants pour un même investissement.

## **Dossier 3 – Gestion du risque de taux**

#### **Première partie – Couverture du portefeuille d'obligations**

#### **1) Définir le risque encouru par la société Taxima du fait de la détention d'un portefeuille d'obligations à taux fixe.**

L'entreprise Taxima se trouve exposée au risque de taux d'intérêt et plus précisément au risque d'une hausse des taux d'intérêt.

Si tel était le cas, la valeur de son portefeuille d'obligations, rémunérées à taux fixe, verrait sa valeur diminuer.

En effet, la cote des obligations, rémunérées à taux fixe, varie inversement à la hauteur des taux d'intérêt.

#### **2) Indiquer la position qui sera prise sur le contrat Bund 10 ans.**

Il faut vendre des contrats Bund 10 ans à échéance 30/09/2007 et les racheter avant cette date si son cours baisse.

#### **3) Indiquer quel est l'intérêt d'une telle couverture.**

Cette opération de couverture consiste à rechercher sur le Liffe la compensation d'une perte potentielle sur le marché au comptant.

Dans le cadre du contrat Bund, il s'agirait donc d'une opération de couverture contre le risque de dépréciation du portefeuille d'obligations à long terme (rémunéré à taux fixe).

Sachant que le cours des obligations varie inversement proportionnellement à la variation des taux d'intérêt, et que le gisement du Bund porte également sur des obligations, le cours de ce contrat varie comme le cours des obligations à taux fixe.

Le contrat Bund permet donc de se protéger contre le risque de bilan. En effet, le gain (ou la perte) sur ce contrat compense à peu près la perte (ou le gain) en capital sur la position ferme.

#### **4) Indiquer la raison qui conduit la BNP à exiger un dépôt de garantie.**

Préalablement à la conclusion du contrat, le donneur d'ordre et les négociateurs doivent verser à EURONEXT-Liffe un pourcentage de la valeur du contrat à titre de dépôt de garantie.

Chaque jour, EURONEXT-Liffe confronte les offres et les demandes et détermine un cours (dit cours de compensation) pour chaque contrat.

Pour chaque intervenant, EURONEXT-Liffe compare les pertes et les gains par rapport à la veille et procède à des appels de marge.

Le principe général des appels de marge est que le montant minimum sur le compte doit être du montant du dépôt de garantie.

Concrètement l'opération se déroule ainsi :

#### - **s'il apparaît un gain** :

Il est inscrit au crédit du compte de l'intervenant et peut être encaissé (cas rare) ou laissé sur le compte (il porte alors intérêt).

#### - **s'il apparaît une perte** :

Elle s'inscrit au débit du compte de l'intervenant et si le solde devient inférieur au dépôt de garantie, l'intervenant dispose de 24 heures pour le reconstituer sous peine de se faire exclure.

#### **Remarque** :

La sécurité du marché repose donc sur le mécanisme des dépôts de garantie et des appels de marge.

#### **5) Présenter les marges quotidiennes de la société Taxima en précisant s'il s'agit de gains ou pertes potentiels entre le 2 juillet et le 6 juillet 2007.**

**Rappel. Mode de calcul des appels de marge pour un vendeur à terme**

Si on appelle :

CP = Cours de compensation (côte du jour où l'on fait le calcul)

PV = Prix de vente prévu dans le contrat à l'échéance.

N = Nombre de contrats

Il vient :

1<sup>er</sup> jour => Appel de marge =  $\left(\frac{PV - CP1}{100}\right) * 100\,000 * N$ 100

=> Si le résultat est > 0 => Gain potentiel => Inscrit au crédit du compte du vendeur

=> Si le résultat est < 0 => Perte potentielle=> Inscrite au débit du compte du vendeur

n<sup>ième</sup> jour => Appel de marge =  $\frac{\left(\text{CP } 1 \cdot \text{CP } 2\right)}{100}$  \* 100 000 \* N 100

 $\Rightarrow$  Si le résultat est  $> 0$  = > Gain potentiel = > Inscrit au crédit du compte du vendeur

=> Si le résultat est < 0 => Perte potentielle=> Inscrite au débit du compte du vendeur

#### **- Appels de marge successifs**

#### - **2/07/2007**

 $=$  > Appel de marge =  $\left(\frac{113,25 - 112,98}{100,000},\right)$  \* 100 000 \* 8  $\left(\frac{113,25 - 112,98}{100}\right)$  \* 100 000 \* 8 = 2 160 € en faveur du vendeur

- **3/07/2007**

 $=$  > Appel de marge =  $\left(\frac{112,98 - 113,05}{1} \right)$  \* 100 000 \* 8  $\left(\frac{112,98 - 113,05}{100}\right)$  \* 100 000 \* 8 = − 560 € en défaveur du vendeur

#### - **4/07/2007**

 $=$  > Appel de marge  $=$   $\left(\frac{113,05 - 112,89}{100,000},\right)$  \* 100 000 \* 8  $\left(\frac{113,05 - 112,89}{100}\right)$  \* 100 000 \* 8 = + 1 280 € en faveur du vendeur

- 5**/07/2007**  $=$  > Appel de marge  $=$   $\left(\frac{112,89 - 113,28}{100,000}\right)$  \* 100 000 \* 8  $\left(\frac{112,89 - 113,28}{100}\right)$  \* 100 000 \* 8 = − 3 120 € en défaveur du vendeur

- 6**/07/2007**  $=$  > Appel de marge  $=$   $\left(\frac{113,28 - 113,41}{100,000},\right)$  \* 100 000 \* 8  $\left(\frac{113,28 - 113,41}{100}\right)$  \* 100 000 \* 8 = − 1 040 € en défaveur du vendeur

#### **6) Indiquer quel serait le résultat sur contrats si la société Taxima liquidait sa position le 6 juillet 2007. Indiquer les deux méthodes de calcul de ce résultat.**

#### **- 1ère façon de calculer le résultat**

Somme des gains et pertes potentielles, sans oublier le dernier appel de marge du jour du dénouement (qui ne correspond donc pas forcément à la date d'échéance !).

Résultat = 2 160 – 560 + 1 280 – 3 120 – 1 040

**Résultat = - 1 280 €**

#### - **2 ème façon de calculer le résultat**

$$
R\acute{e}sultat = \left(\frac{PV - CP \ du \ jour \ du \ d\acute{e}nouement}{100}\right) * 100\ 000 * N
$$
\n
$$
R\acute{e}sultat = \left(\frac{113,25 - 113,41}{100}\right) * 100\ 000 * 8
$$

**Résultat = - 1 280 €**

**7) Calculer le résultat de la couverture dans l'hypothèse où la société Taxima dénoue sa position le 23 septembre 2007 par une opération de sens inverse au cours de 112,42.**

$$
R \text{ésultat} = \left(\frac{113,25 - 112,42}{100}\right) * 100\ 000 * 8
$$

#### **Résultat = 6 640 €**

#### **8) Indiquer si la couverture a été efficace**

La cote du contrat Bund a baissé, donc une augmentation des taux d'intérêt a bien eu lieu.

Si les taux d'intérêt on augmenté, la cote des obligations en portefeuille a baissé aussi.

Le gain sur le contrat Bund vient compenser la perte sur le portefeuille d'obligations.

On peut donc dire que la couverture a été efficace.

## **Deuxième partie – Couverture de l'emprunt à taux variable**

#### **1) Indiquer la nature du risque encouru par la société Taxima sur l'emprunt à taux variable.**

Etant endetté à taux variable, la société Taxima craint donc une hausse des taux d'intérêt.

En effet, si cette hausse intervenait réellement, elle verrait le montant des annuités de remboursement augmenter.

#### **2) Rappeler quels sont les instruments financiers dont dispose la société Taxima pour se couvrit contre ce risque.**

#### - **Type de couverture sur les marchés de gré à gré**

#### **Swap de taux**.

Contrat permettant d'échanger un taux variable contre un taux fixe dans le cas de la société Taxima.

**Achat d'un CAP** => cf question 3

#### **Achat d'un collar**

Le collar (ou tunnel) est une combinaison d'un cap et d'un floor.

L'intérêt essentiel d'un collar est de pallier à l'inconvénient principal de l'achat d'un cap ou d'un floor : la hauteur de la prime.

Avec un collar, la prime payée sur l'achat du CAP compense en partie la prime encaissée sur la vente du floor.

En définitive le collar ne coûte que le différentiel des primes.

L'acheteur d'un collar achète un cap et vend un floor. Il s'agit donc d'un emprunteur.

#### **3) Indiquer la caractéristique d'un CAP dans l'hypothèse où la société Taxima décide de recourir à ce type de contrat.**

#### **- Principe**

Les caps, floors et collars sont des contrats d'options sur taux d'intérêts.

#### **Rappels**

1) Une option de taux d'intérêt donne à son détenteur le droit d'emprunter ou de prêter, à un taux préalablement fixé, un certain montant, pour une durée donnée, moyennant le versement d'une prime.

Les différences entre les contrats d'options sur taux d'intérêts et les caps, floors, collars sont les suivantes :

les caps, les floors et les collars sont conclus pour une durée > à 1 an (entre 3 et 10 ans le plus souvent) alors que les contrats d'options sur taux d'intérêt sont conclus pour une durée < 1 an ;

- contrairement aux contrats d'options sur taux d'intérêts "classiques", il n'y a pas avec les caps, les floors et les collars de "marchandises" à livrer à l'échéance. En fait, si l'acheteur lève son option, il ne reçoit que le différentiel d'intérêt entre le taux d'exercice et le taux du marché appliqué au notionnel (capital de référence).

2) Avec les contrats d'option sur taux d'intérêts "classiques", en cas de levée d'option par l'acheteur, le vendeur est dans l'obligation d'emprunter ou de prêter, selon les cas, aux conditions prévues dans le contrat.

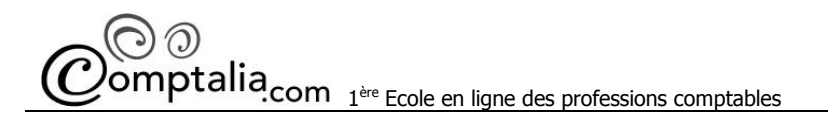

#### **- Caractéristique d'un CAP**

Opération négocié avec une banque qui permet d'emprunter, moyennant le versement d'une prime : - à un taux d'intérêt plafond ;

- pour un montant déterminé ;
- pour une période fixée à l'avance.

#### - **L'acheteur d'un CAP** :

Il acquiert le droit (mais non l'obligation), en échange d'une prime, d'encaisser le différentiel d'intérêts entre le taux garanti et le taux de référence (Euribor, T.A.M, T.M.O, T.M.E …) pendant la période fixée.

L'acheteur d'un cap est un emprunteur à taux variable (cas de la société Taxima) qui souhaite se protéger contre une hausse des taux d'intérêts.

#### - **Le vendeur d'un CAP** :

Il garde la prime quelle que soit la décision de l'acheteur.